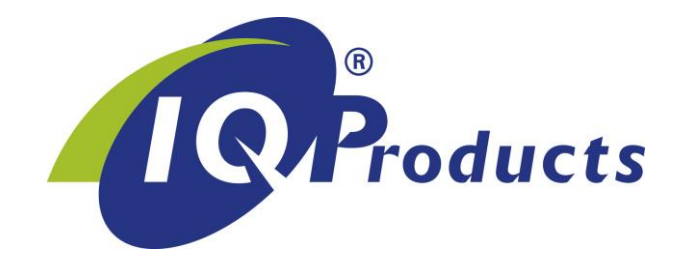

*Diagnosis of Fetomaternal Hemorrhage (FMH) by flow cytometry*

 $\overline{\text{REF}}$ <sup>1</sup> IQP-363  $\overline{V}$  25 tests  $\overline{11}$  package insert

[IVD] | *In Vitro Diagnostic medical device*

[UDI-DI] 87179530223IQP-363NG

Barcode GS1 (GTIN): 8717953022332

## **INTERNATIONAL PACKAGE INSERT**

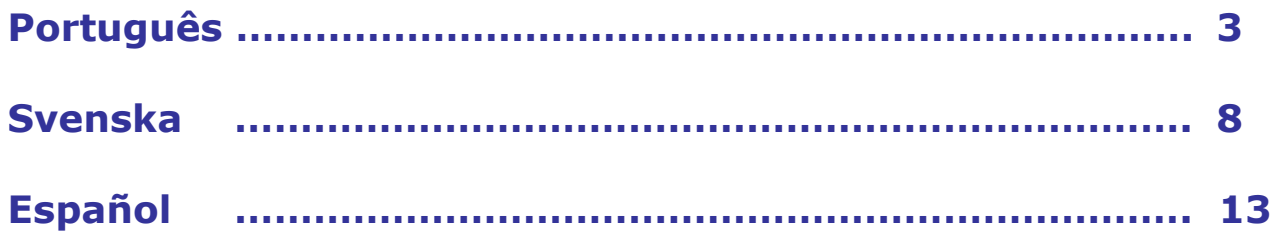

©2023 - IQ Products bv. All rights reserved. No parts of these works may be reproduced in any form without permission in writing.

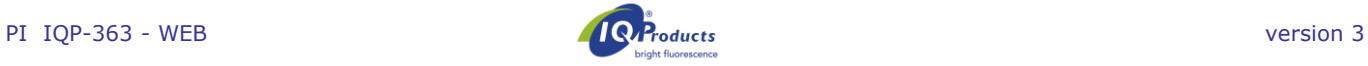

*Diagnóstico de hemorragia feto-materna (FMH) por citometria de fluxo* 

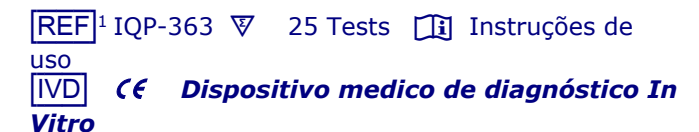

## **Utilização Pretendida**

O Fetal Cell Count™ kit destina-se à identificação e deteção quantitativa de glóbulos vermelhos fetais humanos no sangue materno. Este método utilizado para o diagnóstico de HFM é aplicado em amostras de sangue periférico de gestantes com trauma abdominal e/ou suspeita de incompatibilidade Rhesus D (RhD). O kit Fetal Cell Count™ é baseado em um método de citometria de fluxo não automatizado, sensível e preciso, que oferece uma deteção fluorescente dupla de dois antígenos intracelulares, hemoglobina F (HbF) e anidrase carbonica (CA). Ambos HbF e CA são detetados em glóbulos vermelhos obtidos de sangue total periférico humano tratado com EDTA ou com heparina. A dupla coloração e a análise de até 5 amostras, que devem ser executadas e interpretadas por técnicos de laboratório bem treinados e autorizados, podem ser concluídas em 90 minutos após a colheita de sangue.

## **Princípio do teste**

O Fetal Cell Count™ methodology é baseado na combinação de dois anticorpos. Um direcionado à HbF, que está presente nas hemácias fetais e em uma pequena percentagem de hemácias adultas (chamadas células F). O segundo anticorpo é direcionado contra a CA, uma enzima presente apenas em eritrócitos adultos e células fetais em estágio muito avançado. O método citométrico de fluxo de duas cores permite a deteção simultânea desses dois antígenos intracelulares, enquanto o uso de formaldeído como fixador e dodecil sulfato de sódio (SDS) para a permeabilização de glóbulos vermelhos fixos resulta numa fraca coloração do fundo, perda insignificante de HbF e aglutinação mínima de células tratadas.

## **Conteúdo do Kit**

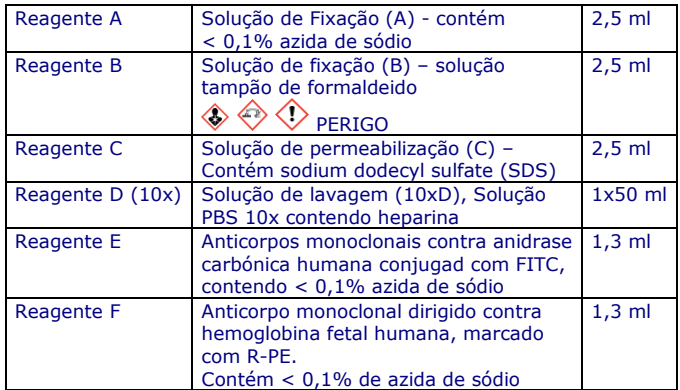

Cada kit tem reagents suficientes para perfazer 25 testes.

## **Material de laboratório necessário não incluído**

- Centrífuga de laboratório
- Tubos estéreis de 5 mL
- Tubos de citometria de fluxo
- Tubos de coleta com anticoagulante
- Água desionizada
- Micropipetas ajustáveis e cones adequados
- Vórtex
- Hemocitómetro ou contador automático de células
- Cronómetro de laboratório
- Citómetro de fluxo

## **2** *f* Armazenamento

Após receção, os reagentes devem ser armazenados entre 2-8 °C, protegidos da luz. Os reagentes armazenados desta forma são estáveis até a data de vencimento indicada no rótulo. Os reagentes devem voltar a ser armazenados a 2-8 °C imediatamente após a utilização.

## **△ & ※ Avisos e Precauções**

Os reagentes que contêm azida de sódio podem reagir com canalizações de chumbo ou cobre para formar azidas metálicas explosivas. Ao descartar, lave com bastante água para evitar o acúmulo de azida. Todos os reagentes devem ser manuseados de acordo com as boas práticas de laboratório, usando as precauções adequadas. Além disso, manuseie todas as amostras de pacientes com as precauções adequadas. Não pipete com a boca e use luvas durante o procedimento. O Reagente B contém formaldeído, um reagente alergénico altamente tóxico e potencialmente carcinogénico, que deve ser manuseado de acordo com as boas práticas laboratoriais e com as precauções adequadas. Evite o contato com a pele ou olhos. Para obter informações detalhadas, consulte a Folha de Dados de Segurança em: www.iqproducts.nl.

O teste deve ser realizado por técnicos de laboratório especializados e autorizados. Entre em contato com o fabricante se o kit de teste original estiver danificado. Esteja ciente da obrigação dos usuários deste kit de notificar o fabricante e as autoridades designadas sobre incidentes relacionados a este produto.

## **Requisitos do equipamento**

- Certifique-se de que o citómetro de fluxo está calibrado de acordo com as instruções de uso do fabricante.
- Recomenda-se a calibração e manutenção regulares do instrumento.
- O citômetro de fluxo deve ser manuseado por um técnico competente no assunto. Avaliação dos resultados devem ser realizados por uma pessoa competente na interpretação de dados de citometria de fluxo.

## **Configuração do citômetro de fluxo**

As configurações do citômetro de fluxo devem ser otimizadas para análise de RBCs. Para essas etapas, vá para a página 24 para *'Configuração das configurações do citômetro de fluxo'* antes de medir as amostras do paciente.

## **Colheita e preparação**

#### **Preparação dos reagentes**

Todos os reagents devem estar à temperature ambiente antes da utilização especialmente o reagente C (os precipitados devem ser dissolvidos antes da utilização)

#### *Reagente D*

Antes da análise, o concentrado da solução de lavagem (reagente D 10x) deve ser diluído. Por amostra, são necessários aproximadamente 16 ml de reagente D 1x. Diluir 2 ml de reagente D 10x (solução de lavagem) em 18 ml de água desmineralizada filtrada por 0,2 μm. O volume total é de 20 ml de solução de lavagem 1x D. Por exemplo, ao analisar uma amostra de paciente, com controle negativo e controle positivo, são utilizados 60 ml do reagente D 1x.

## **Colheita e processamaneto da amostra do paciente**

Colher (pelo menos) 1,0 mL de sangue venoso em um tubo tratado com EDTA ou heparina, usando punção venosa asséptica.

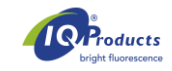

As amostras de sangue devem ser armazenadas de 2-8 °C ou em temperatura ambiente (20-25 °C) até processamento.Após 12 horas, armazene a amostra a 2-8 ° C. A amostra deve ser testada dentro de 72 horas.

Para amostras de pacientes armazenadas (12-72 horas), deve ser Lavada 3 vezes com 1x reagente D (3 x 2 mL a 300 g por 3 minutos, **baixa velocidade**) antes de começar os testes. Quando possível, usar o soft stop da centrifuga. O sangue do cordão umbilical e o sangue adulto a serem usados para experimentos de adição devem ser armazenados separadamente.

#### **Preparação de amostraa de controle**

Acompanhar sempre cada amostra de um paciente com um controle positivo e um controle negativo. É recomendado o uso de uma mistura de sangue do cordão umbilical (5%) e sangue adulto (masculino) como controle positivo. La muestra enriquecida con sangre de cordón para el control de calidad del kit se realiza con el volumen adecuado de células lavadas de 0,5 mL de sangre de cordón y sangre adulta.

Quando o sangue do cordão umbilical não está disponível, pode-se usar o FETALtrol (FH101, FH102, IQ products) como controle positivo. Recomendase o uso de sangue adulto (humano) não enriquecido como controle negativo.

#### *Controle positive*

O sangue do cordão umbilical e o sangue adulto devem ser limpos três vezes com o reagente D 1x (3 x 2 ml a 300 g durante 3 minutos, velocidade suave) antes do enriquecimento e do início do procedimento de rotulagem. Quando possível, use a parada suave da centrífuga. O controle positivo (amostra enriquecida) deve ser sempre feito (misturado) no dia da utilização

Misturar aproximadamente 5% do sangue do cordão umbilical com sangue adulto normal (v/v). Somente sangue de cordão umbilical lavado e sangue adulto podem ser misturados. Quando a mistura não é usada apenas para ajuste e controle, mas também para quantificação precisa de amostras enriquecidas, o número de eritrócitos no sangue do cordão umbilical e no sangue adulto deve ser calculado usando um analisador hematologia. O enriquecimento pode ser calculado precisamente a partir desses resultados.

## *Controle negativo (sem células fetais)*

Como controle negativo, é aconselhável usar sangue de um homem adulto. Tratar este material como amostra do paciente no procedimento.

#### **Kit de análise Fetal Cell Count™ kit**

#### **Fixação e permeabilização**

- 1. Para cada amostra de paciente e os controles positivos e negativos, identificar um tubo de centrífuga de fundo cónico de 5 ml.
- 2. Adicionar 100 μl de reagente A a cada tubo.
- 3. Adicionar 10 μl de sangue total coletado em EDTA ou amostra de controle, e misturar no vortex. *Use apenas 5 μl se FETALtrol se for usado como amostra de controle.*
- 4. Adicionar 100 μl de reagente B e agitar no vortex.
- 5. Incubar a suspensão de células em vórtices em temperatura ambiente por exatamente 30 minutos. Agitar a suspensão no vórtexa cada 10 minutos e certifique-se de que não há células no fundo do tubo.
- 6. Adicionar 2 ml de 1x reagente D e misture as células invertendo os tubos várias vezes.
- 7. Centrifugar a suspensão de células a 300 g por 3 minutos (baixa velocidade).
- 8. Descartar o sobrenadante.
- 9. Agite o tubo no vórtex por alguns segundos e adicione 100 µL 1x reagente D. Vortex 3 segundos na velocidade máxima. Certifique-se de que o pellet de células está completamente ressuspenso.
- 10.Adicionar 100 μl de reagente C e agitar no vortex. O reagente C deve estar à temperatura ambiente (os precipitados devem ser dissolvidos antes do uso). Incubar a suspensão de células misturadas em temperatura ambiente por exatamente 3 minutos. *Observação: o tempo de incubação de exatamente 3 minutos começa com o primeiro tubo.*
- 11.Após exatamente 3 minutos: adicionar 2 ml do reagente D 1x e misture as células em vórtex
- 12.Centrifugar a suspensão de células a 300 g por 3 minutos (baixa velocidade).
- 13.Descartar o sobrenadante.
- 14.Adicionar 2 mL de Reagente D 1x e misture as células em vórtex.
- 15.Centrifugar a suspensão de células a 300 g por 3 minutos (baixa velocidade).
- 16.Descartar sobrenadante.
- 17.Ressuspender o pellet de células em 1 ml de 1x reagente D e homogeneizar as células em vórtex. Certifique-se de que o pellet de células está completamente ressuspenso.

#### **Marcação imunofluorescente**

- 18.Adicionar os diferentes componentes aos tubos de acordo com a Tabela 1 e misture em vórtex.
- 19. Incubar em temperature ambientepor 15 min no escuro (evitar luz directa).
- 20.Adicionar 2 ml de Reagente D 1x e centrifugar a suspensão de células a 300 g por 3 minutos (baixa velocidade).
- 21.Descartar o sobrenadante.
- 22.Ressuspender o pellet celular em 500 μl de 1x Reagente D.
- 23.As celulas estão prontas a serem analisadas por citometria de fluxo. Devem ser avaliadas em 30 minutos. Meça pelo menos 100.000 eventos.

*Tabela 1.* Componentes a serem somados para medir amostras de pacientes (P) e controles (C1 e C2).

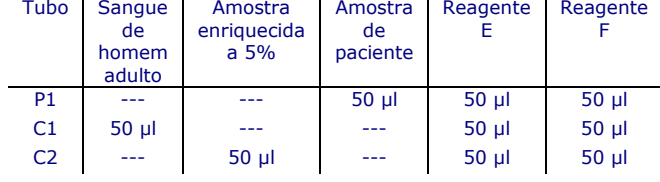

## **Configuração das configurações do citômetro de fluxo**

Esta parte descreve como o citômetro de fluxo deve ser configurado para o uso do Fetal Cell Count™.

Para a configuração do citômetro de fluxo, é necessária uma amostra de 5% de sangue do cordão umbilical (FETALtrol não pode ser usado). Siga as próximas etapas:

- 1. Identifique um tubo de centrífuga de fundo cônico de 5 ml para a amostra de sangue do cordão 5% enriquecida.
- 2. Siga os passos 2 a 17 do "Procedimento de teste Kit Fetal Cell Count™".
- 3. Identificar quatro tubos com fundo cónico que podem ser usados no citómetro de fluxo por S1, S2, S3 e S4.
- 4. Adicionar os diferentes componentes aos tubos de acordo com a Tabela 2 e misture em vórtex.
- 5. Incubar em temperatura ambiente por 15 minutos no escuro (evitar luz direta).
- 6. Adicionar 2 ml de reagente D 1x e centrifugar a suspensão de células a 300 g por 3 minutos (baixa velocidade).
- 7. Descartar o sobrenadante.
- 8. Ressuspender o pellet celular em 500 μl de reagente D 1x.
- 9. As celulas estão prontas para serem analisadas por citometria de fluxo. Devem ser avaliadas em 30 min.

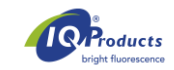

*Tabela 2.* Componentes a adicionar para ajuste do citómetro de fluxo.

| Tubo                             | Amostra<br>enriquecida<br>a 5% | Reagente   | Reagente                 | Reagente    |
|----------------------------------|--------------------------------|------------|--------------------------|-------------|
| S <sub>1</sub>                   | $50$ $\mu$                     |            |                          | $100$ $\mu$ |
| S <sub>2</sub>                   | $50$ $\mu$                     | $50$ $\mu$ |                          | $50$ $\mu$  |
| S <sub>3</sub><br>S <sub>4</sub> | $50 \mu$<br>$50$ $\mu$         | $50$ $\mu$ | $50$ $\mu$<br>$50$ $\mu$ | $50$ $\mu$  |

## **Configuração do citômetro de fluxo**

Este procedimento descreve como ajustar o citômetro de fluxo antes da aquisição de dados e análise do kit Fetal Cell Count™.

Um mínimo de 100.000 eventos devem ser recolhidos para análise dos parâmetros log FSC, log SSC e log de intensidade de fluorescência para os dois fluorocromos, na população de eritrócitos selecionada. Um número inferior a 100.000 eventos afetará a precisão da análise. Exclua detritos e ruído de fundo definindo um limite FSC apropriado e selecione os parâmetros apropriados para poder excluir dupletos na fase de análise de dados.

Para evitar a passagem simultânea de células fetais e maternas na frente do laser, recomenda-se analisar as amostras em velocidade baixa a média.

*Durante a análise, é mais fácil interpretar os dados quando o número de eventos de cada gráfico de pontos é limitado a 10.000.*

- **1.** Selecionar todos os erictrocitos presents no **controle negativo** (*S1; control não rotulado*) delimitando uma região (ver citograma 1). Selecionar amplificação logaritmica paraganhos FSC e SSC.
- **2.** Duplicados podem ser excluídas criando uma região positiva em eventos únicos e, portanto, eliminar os duplicados da região do gráfico de pontos FSC vs Largura do FSC (ver citograma 2).

**Usar a combinação da região 1 (eventos) e região 2 (eventos únicos) para todas as outras etapas e para todas as amostras de avaliação.**

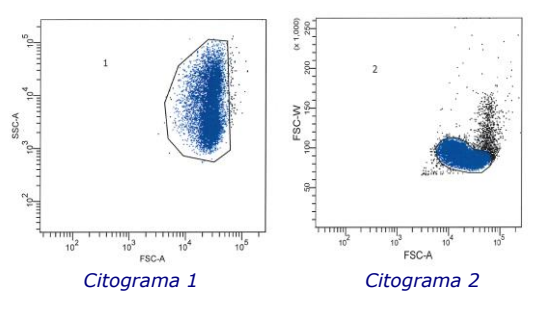

**3.** S1 (controlo não rotulado) deve ser usada para definir FL1 e FL2 (ajustes de PMT-voltagens). Sinais de a referência FL1/FL2 deve estar localizada no canto inferior esquerdo do gráfico de pontos FL1 vs. FL2 (ver citograma 3).

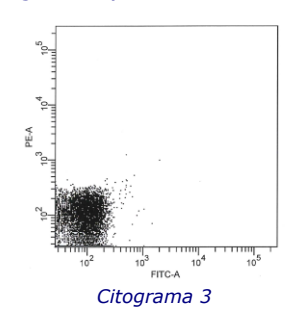

- **4.** Para ajustar a compensação FITC do FL2, **a amostra S2 marcada com reagaent E (***anti-CA FITC***)** deve ser analisada. Sinais positivos de FL1 (*globulos vermelhos adultos*) deve estar no quadrante inferior direito do gráfico de pontos FL1 vs. FL2 (ver citograma 4).
- **5.** As configurações de compensação de fluorescência entre os sinais de fluorescência FITC e R-PE devem ser otimizadas para separar *as células fetais das células F maternas*. Analisar **a amostra S3 corada apenas com (***anti-HbF R-PE***)** para ajustar a compensação de R-PE de FL1. Os sinais positivos de FL2 (*glóbulos vermelhos fetais*) devem estar no quadrante superior esquerdo no gráfico de pontos FL1 vs. FL2 (ver citograma 5).

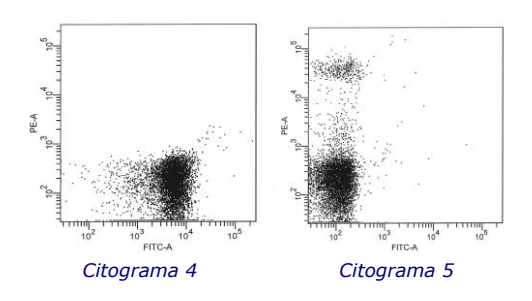

**6.** Finalmente **a amostra de sangue preparade enriquecida com 5% (***S4***)** deve ser analisada para verificar se as configurações apropriadas do citómetro foram obtidas. Colocar os eixos horizontais do quadrante para avaliar a amostra diretamente sob a população HbF positiva (ver citograma 6) e colocar os eixos verticais diretamente à esquerda da população CA positiva, mas HbF negativa. Os *glóbulos vermelhos fetais* estão localizados no quadrante superior esquerdo do gráfico de pontos, enquanto as *células F interferentes (maternas) estão* localizadas no canto inferior direito, juntamente com o resto dos eritrócitos maternos.

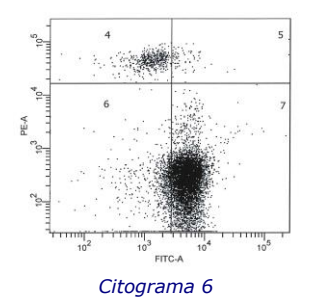

A configuração é concluída e as configurações podem ser armazenadas como um protocolo e usadas com cada nova análise de uma amostra de paciente. Posteriormente, a (s) amostra (s) de um paciente podem ser processadas e analisadas.

## **Interpretação de resultados**

Os resultados da avaliação das amostras de sangue dos pacientes são uma fonte quantitativa e confiável para determinar a concentração de hemácias fetais na circulação sanguínea materna. Glóbulos vermelhos fetais são reconhecidos por sua expressão de HbF brilhante combinada com uma expressão de CA mais fraca. Isto em contraste com glóbulos vermelhos maternos sem sinal de HbF combinado com expressão de CA brilhante e células F maternas com expressão de HbF baixa e CA brilhante. Com base na literatura, a porcentagem esperada de fRBCs para a população afetada é de pelo menos> 0,02% (Davis, de Wit). Após aproximadamente 32 semanas de gestação, a expressão de CA nas células fetais ficará mais forte. Na semana 38 de gestação e posteriormente, as células fetais já podem expressar CA na mesma extensão que as células maternas.

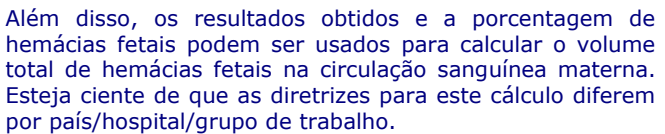

Quando o controle positivoa (Amostra enriquecida a 5% ou FETALtrol) mostra não mostra coloração das células fetais para HbF (canal PE) o ensaio é inválido e deve ser realizado novamente

*\*Observação importante: Para resultados típicos do FETALtrol, visite nosso site: https://www.iqproducts.nl/FETALtrol/*

## **Control de qualidade**

Todos os reagentes do kit Fetal Cell Count™, bem como a linearidade e precisão da contagem de glóbulos vermelhos fetais, foram testados em diferentes populações de campos mistos de hemácias adultas e do cordão umbilical. Os citogramas demonstram claramente a utilidade de um segundo marcador de glóbulos vermelhos, CA, para a discriminação precisa entre as diferentes populações de RBC no sangue materno. Sem CA como marcador, a discriminação entre hemácias fetais e concentrações variáveis de células F maternas torna-se problemática.

## **Limitações do procedimento**

- A colheita de amostras deve ser realizada por por pessoas com experiencia nas técnicas adecuadas.
- O kit Fetal Cell Count™ destina-se à detecção por citometria de fluxo e não para uso com microscopia imunofluorescente.
- A eficácia do kit Fetal Cell Count™ com outras amostras além de RBCs humanos não foi estabelecida.
- A lise dos eritrócitos e a diminuição do conteúdo de HbF e CA não podem ser excluídas quando as células são armazenadas em temperatura ambiente por mais de 72 horas (3 dias). Portanto, a preparação das células e a incubação devem sempre ser realizadas dentro de 3 dias da coleta de sangue.

## **Caracteristicas de desempenho**

*Especificidade de ligação do anticorpos* **-** Os resultados do estudo concluíram que o anticorpo dirigido contra a HbF reconhece apenas a cadeia  $\gamma$  da HbF, enquanto o segundo anticorpo é específico para o antígeno CA.

#### *Correlação com a versão melhorada do kit Fetal Cell Count™ (IQP-363)*

Esta versão é a versão aprimorada do kit Fetal Cell Count™ que foi baseada na coloração direta dos dois marcadores usados (IQP-379). Estudos demonstram desempenho idêntico das versões. O coeficiente de correlação (r<sup>2</sup>) entre as duas versões é > 0,999. Num estudo de comparação, depois de mudar o anticorpo policlonal contra a anidrase carbonica (CA) para monoclonal, o kit Fetal Cell Count™ (IQP-363) apresentou desempenho clínico idêntico ao da versão anterior (IQP-379).

*Exatidão* - Os resultados do estudo interno mostraram que tanto a repetibilidade quanto a reprodutibilidade são ideais com coeficiente de variação de 18,3% e 6,3%, respectivamente, para misturas artificiais com 1% de células fetais.

*Linearidade* - A medição de misturas artificiais para a faixa de concentração (teórica) de 0,02 - 5,0% (v/v) mostra uma alta correlação ( $r = 0.999$ ), quando 100.000 células são medidas. Essa correlação aumenta quando um número maior de células é avaliado.

*Especificidade* - As amostras testadas de doadores de sangue de controle não mostraram coloração na área superior esquerda (UL). Esses dados demonstram que não há interferência na área de UL levando a contagem imprecisa de células fetais.

*Limite de deteção* - O limite de detecção do ensaio é baseado na medição de misturas artificiais e determinado como sendo 0,014% quando 100.000 células são avaliadas. A precisão é aprimorada quando o número de eventos é aumentado.

*Avaliação clinica* – No total, uma série de 737 amostras foram testadas durante dois estudos clínicos diferentes. Apenas parte dos estudos está representada aqui. As publicações contendo todos os dados podem ser obtidas em *marketing@iqproducts.nl*

- Durante a avaliação clínica, o kit Fetal Cell Count™ (IQP-379) foi comparado a uma versão anterior do kit Fetal Cell Count™ (IQP-370) que foi baseado na coloração indireta dos marcadores. A correlação entre as duas versões mostrou ser  $r^2$  > 0,995.
- Foi realizada uma avaliação clínica para estudar o desempenho do kit Fetal Cell Count™ (IQP-370) em comparação com o teste de Kleihauer-Betke geralmente usado. Neste estudo, foram selecionadas 130 amostras de pacientes.

#### **Fetal Cell Count™**

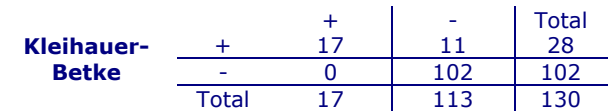

- Em 13,1% (17/130) dos casos foi detectada transfusão feto-materna pelos dois métodos.
- Em um total de 130 pacientes, 28 (28/130 21,5%) mostraram conter células fetais pelo teste de Kleihauer-Betke. Destes, apenas 17 pacientes (17/28; 60,1%) continham células fetais verdadeiras usando o kit Fetal Cell Count™ (intervalo de 0,17 a 11,2%). Os outros 11 pacientes testados positivos (11/28; 39,3%) tinham um padrão de teste Kleihauer-Betke atípico com coloração muito fraca de várias células.
- Dos 11 pacientes com kit Kleihauer-Betke positivo e Fetal Cell Count™ negativo, 7 tinham um padrão de teste Kleihauer-Betke atípico com coloração muito fraca das células. Essas amostras mostraram um padrão típico de talassemia. Esses pacientes correspondentes foram diagnosticados como talassmicos.

## **Estatuto Regulamentar**

Neste momento, o Fetal Cell Count™ kit ™ é registrado como "in vitro dispositivo médico de diagnóstico" na Austrália, Peru, Suíça, Reino Unido e países que pertencem à Comunidade Europeia. Em todos os outros países, devem ser rotulados "para a pesquisa use only".

## **Bibliography**

- 1. EN ISO 15223-1 Medical devices Symbols to be used with information to be supplied by the manufacturer - Part 1: General requirements.
- 2. Sebring, E.S., Polesky, H.F. 1990. Fetomaternal hemorrhage: incidence, risk factors, time of occurence, and clinical effects. Transfusion 30: 344-357.
- 3. Garratty, G., and Arndt, P.A. 1999. Applications of flow cytofluorometry to red blood cell immunology. Cytometry (Communications in Clinical Cytometry) 38: 259-267.
- 4. Nance, S.J., Nelson, J.M., Arndt, P.A., et al. 1989. Quantitation of Feto-maternal hemorrhage by flow cytometry, a simple and accurate method. Am.J.Clin.Pathol. 91: 288-292.
- 5. Hadley, A.G. 1998. A comparison of in vitro tests for predicting the severity of haemolytic disease of the fetus and newborn. Vox Sang. 74: 375-383.

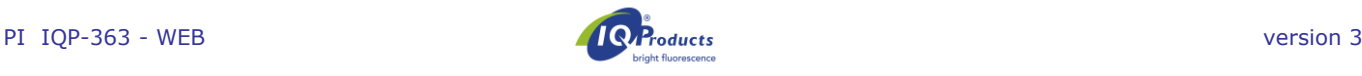

- 6. Lee, D., Contreras, M., Robson, S.C., Rodeck, C.H., Whittle, M.J. 1999. Recommendations for the use of anti-D immunoglobulin for Rh prophylaxis. Transf. Med. 9: 93-97.
- 7. Kleihauer, P., Braun, H., and Betke, K. 1957. Demonstration of fetal hemoglobin in erythrocytes of a blood smear. Klin. Wochenschr. 35: 637-638.
- 8. Davis, B.H., Olsen, S., Bigelow, N.C., Chen, J.C. 1998. Detection of fetal red cells in fetomaternal hemorrhage using a fetal hemoglobin monoclonal antibody by flow cytometry. Immunohematology 38: 749-756.
- 9. Johnson, P.R., Tait, R.C., Austin, E.B., et al. 1995. Flow cytometry in diagnosis and management of large fetomaternal haemorrhage. J.Clin.Pathol.48: 1005- 1008.
- 10.Nelson, M., Popp, H., Horky, K., Forsyth, C., Gibson, J. 1994. Development of a flow cytometric test for the detection of D-positive fetal cells after fetal maternal hemorrhage and a survey of the prevalence in Dnegative women. Immunohematology 10: 55-59.
- 11.Corsetti, J.P., Cox, C., Leary, J.F., Cox, M.T., Blumberg, N., Doherty, R.A. 1987. Comparison of quantitative acid-elution technique and flow cytometry for detecting fetomaternal hemorrhage. Ann.Clin.Lab.Sci. 17: 197- 206.
- 12. Navenot, J.M., Merghoub, T., Ducrocq, Krishnamoorthy, R., Blanchard, D. 1998. A new method for quantitative determination of fetal hemoglobincontaining red blood cells by flow cytometry: application to sickle cell disease. Cytometry 32: 186-190.
- 13.Nelson, M., Zarkos, K., Popp, H., Gilson, J. 1998. A flow-cytometric equivalent of the Kleihauer test. Vox Sang. 75: 234-241.
- 14.Navenot, J.M., Blandin, A.M., Willem, C., Bernard, D., Muller, J.Y., Blanchard, D. 1995. In situ detection of fetal hemoglobin by flow cytometry: evaluation of a simple procedure for quantitating fetal erythrocytes in maternal peripheral blood. In: International Society of Blood Transfusion – 5th Regional Congress; Venice 2-5 July, abstract POS 309, p239.
- 15.Blanchard, D., Bernard, D., Loirat, M.J., Frioux, Y., Guimbretière, J., Guimbretière, L. 1992. Caractérisation d'anticorps monoclonaux murins dirigés contre les érythrocytes foetaux. Rev.Fr.Transfus.Hémobiol. 35: 239-254.
- 16.Brady, HJ.M., Edwards, M., Linch, D.C., 1990 Expression of the human carbonic anhydrase I gene is activated late in fetal erythriod development and regulated by stage-specific trans-acting factors. British Journal of Haematology, 76, 135-142.
- 17.Bernaud, J., Rigal, D., Porra, V., Follea, G., Blanchard, D. Fetal Cell Count™ - a commercial kit for quantification of fetal cells in maternal blood by flow cytometry. 5th Euroconference on Clinical Cell Analysis. Athen, Griechenland, 20. –25. September 2005.
- 18.Porra, V., Bernaud, J., Gueret, P., Bricca, P., Rigal, D., Follea, G., and Blanchard, D. 2007 Identification and quantification of fetal red blood cells in maternal blood by a dual-color flow cytometric method: evaluation of the Fetal Cell Count kit. Transfusion, 47:7 , 1281 – 1289.
- 19.Leers MP, Pelikan HM, Salemans TH, Giordano PC, Scharnhorst V. Discriminating fetomaternal hemorrhage from maternal HbF-containing erythrocytes by dualparameter flow cytometry. Eur J Obstet Gynecol Reprod Biol. 2006 Jul 24.
- 20.de Wit H, Nabbe KC, Kooren JA, Adriaansen HJ, Roelandse-Koop EA, Schuitemaker JH, et al. 2011 Reference values of fetal erythrocytes in maternal blood during pregnancy established using flow cytometry. Am.J.Clin.Pathol.136(4):631-6.

## **Garantia**

Os produtos vendidos de acordo com este instrumento são garantidos apenas em conformidade com a quantidade e o conteúdo declarado na etiqueta no momentoda entrega ao cliebte. Não há garntias expressas ou implicitasque se estendam além da descrição no rótulo do produto. IQ Products BV não se responsabiliza por danos materirias, ferimentos ou perdas económicas causadas pelo produto.

## **Explicação dos símbolos usados** [1]

Consultar instruções de utilizaçãon [REF] Referência do produto **V** Suficiente para [IVD] In Vitro Diagnostic medical device A Avisos e Precauções **K** Manter longe da luz solar Riscos Biológicos t Temperatura limite (°C) [RUO] For Research Use Only [LOT] Lote e validade **Fabricante** [EC\_|REP] Representante autorizado na comunidade Europeia

## **Informação de contacto**

## M **IQ Products BV**

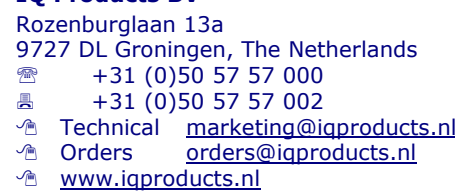

©2023 - IQ Products bv. Todos os direitos reservados Os elementos contidos neste docuemnto não podem ser reproduzidos sem consentimento por escrito.

*Flödescytometrisk diagnos av fetomaternell blödning*

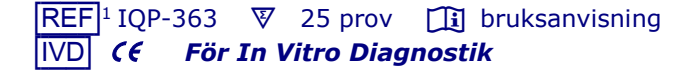

## **Avsedd användning**

Fetal Cell Count™ kit används för urskiljning och kvantitativ påvisning av humana röda fetala blodkroppar i moderns blod. Denna metod som används för diagnos av fetomaternella blödningar (FMH), körs på perifert blod från gravida kvinnor med buktrauma och / eller misstänkt Rhesus D (RhD) inkompatibilitet. Fetal Cell Count™ kit är en känslig och exakt icke automatiserad flödescytometermetod, som ger möjlighet till tvåfaldig fluorescensdetektion av två intracellulära antigener – hemoglobin F (HbF) och karbanhydras (CA). Både HbF och CA påvisas i röda blodceller från humant perifert helblod som antikoagulantbehandlats med EDTA eller heparin. Hela dubbelfärgnings- och analysprocessen av upp till fem 5 blodprover, som måste utföras och tolkas av välutbildad och auktoriserad laboratoriepersonal, kan genomföras på 90 minuter från blodprovstagning.

## **Metodprincip**

Metoden för Fetal Cell Count™ kit bygger på en kombination av två antikroppar. Den ena antikroppen riktas mot HbF, som finns i de röda blodkropparna hos fostret och i små halter i de röda blodkropparna hos vuxna (så kallade F-celler). Den andra antikroppen riktas mot CA, ett enzym som endast finns i röda blodkroppar hos vuxna och fosterceller i ett mycket sent stadium. Tack vare att flödescytometrimetoden använder två färger kan dessa två intracellulära antigener påvisas samtidigt. Vidare innebär det faktum att man använder formaldehyd som fixativ och natriumlaurylsulfat för permeabilisering av fixerade röda blodkroppar att bakgrundsfärgningen är låg, HbF-läckaget negligerbart och hopklumpningen av celler minimal.

## **Kitet innehåller**

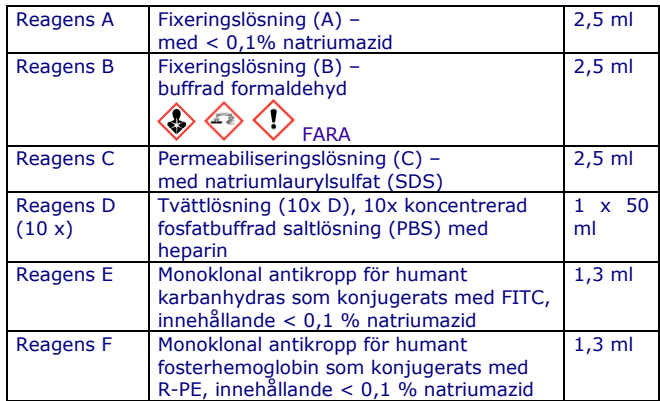

Varje sats innehåller tillräckligt med reagenser för att utföra 25 tester.

## **Laboratoriematerial som behövs, men inte ingår**

- Laboratoriecentrifug
- 5 ml sterilt provrör
- Sterila mikrocentrifugrör med konisk botten
- Avjoniserat och destillerat vatten,
- Blodprovsrör med antikoagulant
- Justerbara mikropipetter och spetsar
- Vortexmixer
- Hemocytometer eller automatisk cellräknare
- Tidtagarur eller timer
- Flödescytometer

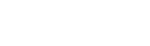

## **Example 1**

Vid mottagandet, förvara reagens vid 2–8 °C. Undvik direkt solljus. Reagens som förvaras enligt förvaringsanvisningar är stabila fram till sista förbrukningsdagen (anges på etiketten). Vid upprepad användning av kitet, ställ tillbaka reagens i 2–8 °C direkt efter användning.

## A  $\otimes$   $\ast$  Varningar och försiktighet

Natriumazidhaltiga reagenser kan reagera med bly- och kopparrör och bilda explosiva metallazider. Spola med stora mängder vatten vid kassering för att förebygga azidavlagringar. Reagenser ska alltid hanteras i enlighet med god laboratoriesed och lämpliga försiktighetsåtgärder ska vidtas. Det är också viktigt att vidta ändamålsenliga försiktighetsåtgärder vid hantering av patientprover. Pipettera inte med munnen och använd handskar under processen. Reagens B innehåller formaldehyd som är en mycket giftig, allergiframkallande och eventuellt<br>karcinogent reagens. Den bör hanteras enligt god karcinogent reagens. Den bör hanteras laboratoriesed med vidtagande av lämpliga försiktighetsåtgärder. Undvik kontakt med hud och ögon. För detaljerad information, se säkerhetsdatablad på: [www.iqproducts.nl.](http://www.iqproducts.nl/)

Testet ska utföras av lämpligt utbildad, behörig laboratoriepersonal. Kontakta tillverkaren om det finns skador på kitet. Var medveten om användarens skyldighet att informera tillverkaren och utsedda myndigheter om incidenter som rör denna produkt.

## **Kravspecifikation - Instrument**

- Kontrollera att flödescytometern har kalibrerats på rätt sätt enligt tillverkarens instruktioner.
- Det rekommenderas att utföra instrumentkalibrering och underhåll med jämna mellanrum.
- Flödescytometern bör användas av en utbildad personal. Utvärderingen av resultaten bör göras av någon som är utbildad i tolkningen av flödescytometriska data.

#### **Konfiguration av flödescytometer**

Flödescytometerinställningar måste optimeras för analys av RBC. För dessa steg, fortsätt till sida 29 till "*Konfiguration av inställningar för flödescytometern*" innan du mäter patientprover.

## **Provtagning och beredning**

#### **Reagensberedning**

Alla reagenser bör vara vid rumstemperatur före<br>användning. Särskilt reagens C bör vara vid användning. Särskilt reagens C bör vara vid rumstemperatur (eventuella fällningar ska upplösas före användning).

## *Reagens D*

Före testtagning bör den 10x koncentrerade tvättlösningen (10x reagens D) spädas. Per prov behövs ca 16 ml av 1x reagens D. Tillsätt 18 ml av 0,2 µm filtrerat demineraliserat vatten till 2 ml av 10x reagens D tvättlösning. Den totala volymen är 20 ml av 1x D tvättlösning (Maximal volym). Till exempel, när man testar ett patientprov, används en negativ och en positiv kontroll med totalt 60 ml 1x reagens D.

#### **Provtagning och bearbetning av ett patientprov**

Samla (minst) 1,0 ml venöst blod i ett EDTA eller heparinbehandlat provrör, med hjälp av aseptisk venpunktur.

## *Förvaring*

Blodprov ska förvaras vid antingen 2-8 °C eller vid rumstemperatur (20 - 25 °C) tills bearbetningen. Efter 12 timmar, förvara provet vid 2-8 °C. Provet måste testas inom 72 timmar.

Ett patientprov som lagrades (12-72 timmar), bör tvättas tre gånger med 1x reagens D (3 x 2 ml med 300 g i 3 minuter, låg broms) innan testerna ska påbörjas. Om möjligt ska man använda centrifugens mjukstart och stopp.

#### **Kontrollprovberedning**

Kör alltid ett positivt och negativt kontrollprov med varje patientprov. En blandning av navelsträngsblod (5%) och blod från en vuxen (man) rekommenderas som ett positivt kontrollprov. Spetsat prov till kitets kvalitetskontroll är tillverkad med lämplig volym tvättade celler från 0,5 ml navelsträngsblod och blod från vuxna.

När det inte finns något navelsträngsblod tillgängligt kan FETALtrol (FH101, FH102, IQ Products B.V.) användas. Blod från vuxen (man) som inte är spetsat rekommenderas som negativt kontrollprov.

#### *Positiv kontroll*

Navelsträngsblod och vuxenblod bör alltid tvättas tre gånger med användning av 1x reagens D (3 x 2 ml vid 300 g under 3 minuter, **låg broms**) innan tillsatser adderas och starten av färgningsproceduren. Om möjligt ska man använda centrifugens mjuksstopp. Den positiva kontrollen (spetsat prov) bör alltid tillredas samma dag som den används.

Blanda ca 5 % navelsträngsblod i normalt vuxenblod (volym/volym). Endast tvättad navelsträngsblod och vuxenblod ska blandas. När blandningen inte bara används för konfiguration och kontroll, utan även för en exakt kvantifiering av de spetsade cellerna, ska erytrocyterna i både navelsträngs- och vuxna blodprover räknas i en hematologi-analysator. Med hjälp av dessa siffror kan tillsatserna beräknas exakt.

#### Negativ kontroll (inga fetala celler)

Som en negativ kontroll rekommenderas det att använda blod från en vuxen man.

## **Testprocedur Fetal Cell Count™-kit**

#### **Fixering och permeabilisering**

- 1. Märk varje patientprov och de positiva och negativa externa kontrollerna ett separat 5 ml-centrifugrör med konisk botten.
- 2. Tillsätt 100 µL reagens A i varje rör.
- 3. Tillsätt 10 µL EDTA-antikoagulerat helblod eller kontrollprover, blanda och vortexa. *När FetalTrol används som ett kontrollprov bör endast 5 µl användas.*
- 4. Tillsätt 100 µl reagens B och skaka på vortex.
- 5. Inkubera den vortexade cellsuspensionen vid rumstemperatur i exakt 30 minuter. Vortexa suspension var 10:e minut och se till att det inte finns några celler på rörets botten.
- 6. Tillsätt 2 ml 1x reagens D och vortexa rören.
- 7. Centrifugera cellsuspensionen vid 300 g i 3 minuter (låg broms).
- 8. Kassera supernatanten.
- 9. Vortexa röret några sekunder och tillsätt 100 µL 1x reagens D. Vortexa 3 sekunder vid maximal hastighet. Se till att cellpelleten är helt återsuspenderad.
- 10.Tillsätt 100 µL reagens C och vortexa. Reagens C bör vara vid rumstemperatur (eventuella fällningar ska upplösas före användning). Inkubera den blandade cellsuspensionen vid rumstemperatur under exakt 3 minuter.

*Anmärkning: Inkubationstiden på exakt 3 minuter startas med det första röret.*

- 11.Efter exakt 3 minuter: Tillsätt 2 ml 1x reagens D och blanda cellerna genom vortexing.
- 12.Centrifugera cellsuspensionen vid 300 g i 3 minuter (låg broms).
- 13.Kassera supernatanten.
- 14.Tillsätt 2 ml 1x reagens D och återsuspendera cellpelleten genom vortexing.
- 15.Centrifugera cellsuspensionen vid 300 g i 3 minuter (låg broms).
- 16.Kassera supernatanten.
- 17.Återsuspendera cellpelleten i 1 ml 1x reagens D och återsuspendera cellerna genom försiktig blandning på vortex. Se till att cellpelleten är helt återsuspenderad.

#### **Immunofluorescerande färgning**

- 18.Tillsätt de olika komponenterna till rören genom att följa tabell 1 och vortexa.
- 19. Inkubera vid rumstemperatur i 15 minuter i mörker (undvika direkt ljus).
- 20.Tillsätt 2 ml 1x reagens D och centrifugera cellsuspensionen vid 300 g i 3 minuter (låg broms).
- 21.Kassera supernatanten.
- 22.Återsuspendera cellpelleten i 500 µl 1x reagens D.
- 23.Cellerna är nu redo för datainsamling genom flödescytometri. Cellerna bör utvärderas inom 30 minuter. Mät minst 100 000 händelser.

*Tabell 1. Komponenter att blandas ihop för mätning av patientprover (P) och kontroller (C1 och C2).*

| Rör            | Vuxen<br>manligt<br>blod | $5\%$<br>spetsat<br>prov | Patientprov | Reagens    | Reagens    |
|----------------|--------------------------|--------------------------|-------------|------------|------------|
| P <sub>1</sub> |                          |                          | $50$ $\mu$  | $50$ $\mu$ | $50$ $\mu$ |
| C <sub>1</sub> | $50$ $\mu$               | ---                      |             | $50$ $\mu$ | $50$ $\mu$ |
| C2             |                          | $50$ $\mu$               |             | $50$ $\mu$ | $50$ $\mu$ |

## **Konfiguration av inställningarna för flödescytometern**

Denna del beskriver hur flödescytometern måste konfigureras för användning av Fetal Cell Count™. För konfiguration av flödescytometern behövs ett 5% navelsträngsblodsspetsat prov (FETALtrol *kan inte* användas). Följ följande steg:

- 1. Märk ett 5 ml centrifugrör med konisk botten för det spetsade provet med navelsträngsblod.
- 2. Följ steg 2 till 17 från "Testproceduren Fetal Cell Count™ kit".
- 3. Märk fyra centrifugrör med konisk botten som kan användas till flödescytometern med S1, S2, S3 och S4.
- 4. Tillsätt de olika komponenterna till rören genom att följa tabell 2 och vortexa.
- 5. Inkubera vid rumstemperatur i 15 minuter i mörker (undvik direkt ljus).<br>6. Tillsätt 2 ml 1x
- reagens D och centrifugera cellsuspensionen vid 300 g i 3 minuter (låg broms).
- 7. Kassera supernatanten.
- 8. Återsuspendera cellpelleten i 500 µl 1x reagens D.
- 9. Cellerna är nu redo för datainsamling genom flödescytometri. Cellerna bör utvärderas inom 30 minuter.

|  |                |                 |          | .          |             |
|--|----------------|-----------------|----------|------------|-------------|
|  | Rör            | 5%              | Reagens  | Reagens    | Reagent     |
|  |                | spetsat         |          |            |             |
|  |                | prov            |          |            |             |
|  | S <sub>1</sub> | 50 <sub>µ</sub> |          |            | $100$ $\mu$ |
|  | <b>S2</b>      | 50 <sub>µ</sub> | $50 \mu$ |            | $50$ $\mu$  |
|  | S <sub>3</sub> | $50$ $\mu$      |          | $50$ $\mu$ | $50$ $\mu$  |
|  | S <sub>4</sub> | $50 \mu$        | $50 \mu$ | $50$ $\mu$ |             |

*Tabell 2.* Komponenter som ska blandas ihop för justering av inställningarna för flödescytometern.

## **Konfiguration av flödescytometer**

Denna procedur beskriver konfigurationen av flödescytometern före insamlingen och analysen av data från Fetal Cell Count™ kit

List mode-filer av minst 100 000 händelser ska samlas in för log-FSC, log-SSC, och log-fluorescens signaler för både fluorokromkonjugerade antikroppar med området avgränsat vid erytrocyterna genom gating. Mindre än 100 000 händelser kommer att påverka analysens noggrannhet.

Uteslut allt skräp och bakgrundsbrus genom att ställa in en lämplig FSC-tröskel och välj lämpliga parametrar för att kunna utesluta dubbletter i dataanalysfasen.

För att förhindra sammanträffande då en fostercell och en moderscell passerar lasern rekommenderas det att köra proverna vid en låg till medelhög hastighet.

*Anmärkning: Vid analys är det lättare att tolka data när antalet händelser i varje punktdiagram är begränsat till 10 000 händelser.* 

- **1.** Välj alla erytrocyter i de **negativa kontrollcellerna (***S1; ofärgad kontroll)* genom att använda ett område (se cytogram 1). Välj logaritmisk förstärkning för ökningar av FSC och SSC.
- **2.** Dubletter kan uteslutas genom att göra ett positivt område av de enskilda händelserna, genom att utesluta dubletter i FSC-området vs. plottdiagram för FSC-bredd (se cytogram 2).

**Använd en kombination av område 1 (händelser) och område 2 (enstaka händelser) i alla andra steg och för samtliga prover i utvärderingen.**

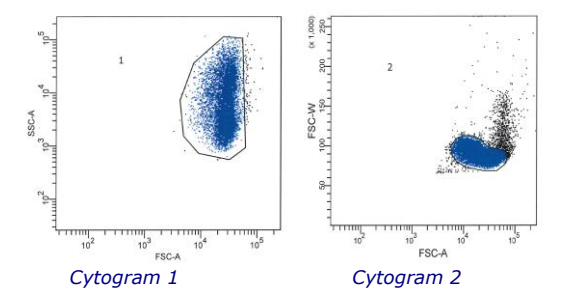

**3.** S1 (ofärgad kontroll) bör också användas för att justera spänningar i FL1 och FL2 fotomultiplikatorrör (PMT). FL1/FL2 utgångssignaler bör vara belägna i det nedre vänstra hörnet i en FL1 vs. FL2 plottdiagram (se cytogram 3).

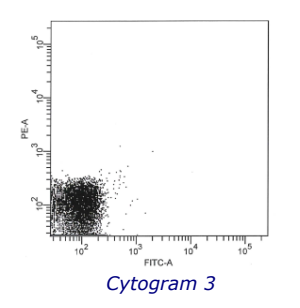

- **4.** För att justera kompensationen av FITC från FL2, bör **provet S2 som färgats med reagen**s **E (***anti-CA FITC)* analyseras. FL1 positiva signaler (vuxna röda blodkroppar) bör vara i den nedre högra kvadranten av FL1 vs. FL2 plotterdiagram (se cytogram 4).
- **5.** Inställningar för fluorescenskompensering mellan FITC och R-PE fluorescenssignaler bör optimeras för att separera fostercellerna från moderns F-celler. Analysera **provet S3 som färgats med reagens** *F (anti-HbF R-PE)* för att justera kompenseringen för R-PE från FL1. FL2 positiva signaler (*fostrets röda blodkroppar*) bör synas i den övre vänstra kvadranten av FL1 vs. FL2 plotterdiagram (se cytogram 5).

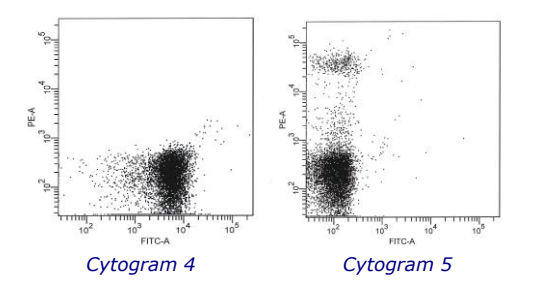

**6.** Slutligen ska det tillredda **5 % spetsade blodprovet (***S4***)** analyseras för att kontrollera om lämpliga inställningar för cytometer erhålls. Ställ in de horisontella axlarna i kvadranten för att utvärdera provet direkt under HbF positiva populationen (se cytogram 6) och ställ de vertikala axlarna direkt till vänster om den CA-positiva, men HbF-negativa, populationen. *Fetala röda blodceller* är belägna i den övre vänstra kvadranten av plottdiagrammet, medan *interfererande (moderns) F-celler* finns i det nedre högra hörnet tillsammans med resten av moderns erytrocyter.

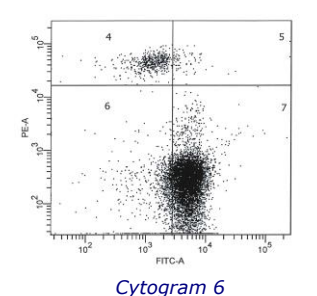

Konfigurationen har slutförts och inställningarna kan lagras som ett protokoll och användas med varje ny analys av ett patientprov. Därefter kan ett patientprov köras och analyseras.

## **Tolkning av resultat**

Resultaten från analysen av blodproverna är en kvantitativ och tillförlitlig källa för att bestämma koncentrationen av röda fetala blodkroppar i blodomloppet hos modern. Fostrets RBC kan kännas igen med hjälp av deras skarpa HbF-uttryck kombinerat med ett svagare CA-uttryck. Detta att jämföra med de röda blodkropparna hos modern, som inte har någon HbF-signal, men däremot har en skarp CAsignal. Baserat på litteratur är den förväntade andelen drabbade av fRBC hos befolkningen minst> 0,02% (Davis, de Wit). Efter ungefär vecka 32 av graviditeten blir CAuttrycket i fostercellerna starkare. I vecka 38 av graviditeten och senare uttrycker eventuellt fostercellerna redan CA i samma utsträckning som moderns celler.

Dessutom kan erhållna resultat och procentangivelser av röda fetala blodkroppar användas för att beräkna den totala volymen av dessa i blodomloppet hos modern. Tänk på att riktlinjerna för denna beräkning skiljer sig åt per land/sjukhus/arbetsgrupp.

När det positiva kontrollprovet (spetsat prov eller FETALtrol) inte visar färgning av de fetala cellerna för HbF (PE-kanal) är analysen ogiltig och ska köras om.

\*Viktig anmärkning: För typiska FETALtrol-resultat, besök vår webbplats: https://www.iqproducts.nl/FETALtrol/

## **Kvalitetskontroll**

Samtliga reagens i Fetal Cell Count™ kit, liksom lineariteten och noggrannheten av uppmätt mängd röda fosterceller, har testats på blandade populationer av röda blodkroppar i navelsträngsblod och i blod från vuxna. Cytogrammen visar tydligt hur värdefullt det är att använda karbonhydras som en andra markör av röda blodkroppar. Det borgar för god särskiljning mellan de olika populationerna av röda blodkroppar i moderns blod. Om man inte använder CA som markör blir det svårt att skilja mellan röda fetala blodkroppar och varierande koncentrationer av F-celler hos modern.

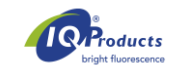

## **Metodens begränsningar**

- Blodproven ska tas av personal med lämplig utbildning i aseptisk teknik.
- Fetal Cell Count™ kit ska användas för detektion med flödescytometri och *inte* med immunofluorescerande mikroskopi.
- Kitets funktion i prover med röda blodkroppar från ickehumant blod har inte utvärderats.
- För att den flödescytometriska analysen ska ge noggranna resultat krävs korrekt inställning och kalibrering av lasern samt riktig inställning av gaten.
- Lys av erytrocyter och det kan inte uteslutas att mängden HbF- och CA minskar om cellerna förvaras i rumstemperatur i mer än 72 immar (3 dagar). Det är därför viktigt att cellerna prepareras och inkuberas inom 3 dagar från blodprovstagning.

## **Prestandaegenskaper**

*Antikropparnas specificitet* **-** Interna resultat visar att

den antikropp som är riktad mot HbF endast identifierar  $\gamma$ kedjan hos HbF, medan den andra antikroppen är specifik för CA.

*Korrelation med version av Fetal Cell Count™ kit (IQP-363) -* Föreliggande version är en förbättrad version av det Fetal Cell Count™ kit som var baserat på direkt infärgning av de två markörer som användes (IQP-379). Studier visar att de två versionerna visar identiska resultat. Korrelationskoefficienten (r<sup>2</sup>) mellan de två versionerna ligger på > 0,99. I en jämförelsestudie, efter att ha ändrat den polyklonala antikroppen mot CA till en monoklonal, visade Fetal Cell Count ™ Kit (IQP-363) identisk klinisk prestanda som den tidigare versionen (IQP-379).

*Exakthet -* Resultaten från interna studier har visat att både repeterbarhet och reproducerbarhet är optimala med en variationskoefficient på 18,3% respektive 6,3% för artificiella blandningar med 1% fosterceller.

*Linearitet* – Mätning av artificiella prov med ett (teoretiskt) koncentrationsintervall på 0,02–5,0 % (v/v) visar på hög korrelation (r = 0,999) vid mätning av 100 000 celler. Korrelationen blir högre när fler celler analyseras.

*Specificitet* - Vid analys av kontrollprover erhölls inte någon infärgning i övre vänstra området (UL). Detta visar att det inte finns någon interferens i UL-området som skulle leda till en felaktig räkning av fetala celler.

*Detektionsgräns* – Provets detektionsgräns har beräknats utifrån mätningar av artificiella provblandningar och uppgick till 0,014 % vid analys av 100 000 celler. Noggrannheten förbättras när fler händelser analyseras.

*Klinisk utvärdering* – Sammanlagt 737 prover har analyserats i två skilda kliniska studier. Endast delar av dessa studier är representerade s här. De fullständiga publikationerna kan erhållas via *marketing@iqproducts.nl*.

- Under den kliniska utvärderingen jämfördes det förbättrade Fetal Cell Count™ kit (IQP-379) med en tidigare version av Fetal Cell Count™ kit (IQP-370) som byggde på indirekt infärgning av markörerna. Korrelationen mellan de två versionerna har bevisats vara  $r^2$  > 0,995.
- En klinisk utvärdering genomfördes för att undersöka den kliniska relevansen med Fetal Cell Count™ kit (IQP-379) i jämförelse med det allmänt använda Kleihauer-Betke-testet. I den utredningen kontrollerades 130 patientprover.

#### **Fetal Cell Count™ kit**

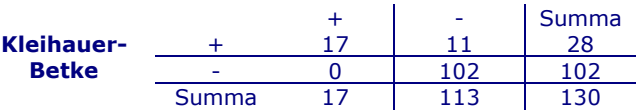

- I 13,1 % (17/130) av fallen upptäcktes fetomaternell transfusion med båda metoderna.
- Av sammanlagt 130 patientprover påvisades, med hjälp av Kleihauer-Betke-testet, 28 (28/130 – 21,5 %) innehålla fosterceller. Av dessa påvisades, med hjälp av Fetal Cell Count™ kit (intervallet 0,17–11,2 %), endast 17 av proverna  $(17/28 - 60,1\%)$  innehålla äkta fosterceller. De andra 11 positiva testade patienter (11/28- 39,3%) hade ett icke-typiskt Kleihauer-Betke test mönster med mycket svag färgning av ett antal celler.
- Av de 11 Kleihauer-Betke positiva och Fetal Cell Count™ kit negativa patienterna, hade 7 stycken ett icke-typiskt Kleihauer-Betke mönster med mycket svag infärgning av celler. Dessa prov visade ett typiskt thalassemiamönster. Dessa patienter blev diagnostiserade som thalassemipatienter**.**

## **Regulatorisk status**

För närvarande är Fetal Cell Count™-kit registrerat som " endast för in vitro diagnostik " i Australien, Peru, Schweiz, Storbritannien och länder som tillhör Europeiska gemenskapen. I alla andra länder bör den märkas " endast för forskning ".

## **Bibliografi**

- 1. EN ISO 15223-1 Medical devices Symbols to be used with information to be supplied by the manufacturer Part 1: General requirements.
- 2. Sebring, E.S., Polesky, H.F. 1990. Fetomaternal hemorrhage: incidence, risk factors, time of occurence, and clinical effects. Transfusion 30: 344-357.
- 3. Garratty, G., and Arndt, P.A. 1999. Applications of flow cytofluorometry to red blood cell immunology. Cytometry (Communications in Clinical Cytometry) 38: 259-267.
- 4. Nance, S.J., Nelson, J.M., Arndt, P.A., et al. 1989. Quantitation of Feto-maternal hemorrhage by flow<br>cytometry, a simple and accurate method. cytometry, a simple and accurate Am.J.Clin.Pathol. 91: 288-292.
- 5. Hadley, A.G. 1998. A comparison of in vitro tests for predicting the severity of haemolytic disease of the fetus and newborn. Vox Sang. 74: 375-383.
- 6. Lee, D., Contreras, M., Robson, S.C., Rodeck, C.H., Whittle, M.J. 1999. Recommendations for the use of anti-D immunoglobulin for Rh prophylaxis. Transf.Med. 9: 93-97.<br>7. Kleihauer,
- 7. Kleihauer, P., Braun, H., and Betke, K. 1957. Demonstration of fetal hemoglobin in erythrocytes of a blood smear. Klin.Wochenschr. 35: 637-638.
- 8. Davis, B.H., Olsen, S., Bigelow, N.C., Chen, J.C. 1998. Detection of fetal red cells in fetomaternal hemorrhage using a fetal hemoglobin monoclonal antibody by flow cytometry. Immunohematology 38: 749-756.
- 9. Johnson, P.R., Tait, R.C., Austin, E.B., et al. 1995. Flow cytometry in diagnosis and management of large fetomaternal haemorrhage. J.Clin.Pathol.48: 1005- 1008.
- 10.Nelson, M., Popp, H., Horky, K., Forsyth, C., Gibson, J. 1994. Development of a flow cytometric test for the detection of D-positive fetal cells after fetalmaternal hemorrhage and a survey of the prevalence in Dnegative women. Immunohematology 10: 55-59.

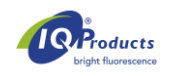

- 11.Corsetti, J.P., Cox, C., Leary, J.F., Cox, M.T., Blumberg, N., Doherty, R.A. 1987. Comparison of quantitative acid-elution technique and flow cytometry for detecting fetomaternal hemorrhage. Ann.Clin.Lab.Sci. 17: 197- 206.<br>12. Navenot,
- 12.Navenot, J.M., Merghoub, T., Ducrocq, R., Krishnamoorthy, R., Blanchard, D. 1998. A new method for quantitative determination of fetal hemoglobincontaining red blood cells by flow cytometry: application to sickle cell disease. Cytometry 32: 186-190.
- 13.Nelson, M., Zarkos, K., Popp, H., Gilson, J. 1998. A flow-cytometric equivalent of the Kleihauer test. Vox Sang. 75: 234-241.
- 14.Navenot, J.M., Blandin, A.M., Willem, C., Bernard, D., Muller, J.Y., Blanchard, D. 1995. In situ detection of fetal hemoglobin by flow cytometry: evaluation of a simple procedure for quantitating fetal erythrocytes in maternal peripheral blood. In: International Society of Blood Transfusion – 5th Regional Congress; Venice 2-5 July, abstract POS 309, p239.
- 15.Blanchard, D., Bernard, D., Loirat, M.J., Frioux, Y., Guimbretière, J., Guimbretière, L. 1992. Caractérisation d'anticorps monoclonaux murins dirigés contre les érythrocytes foetaux. Rev.Fr.Transfus.Hémobiol. 35: 239-254.
- 16.Brady, HJ.M., Edwards, M., Linch, D.C., 1990 Expression of the human carbonic anhydrase I gene is activated late in fetal erythriod development and regulated by stage-specific trans-acting factors. British Journal of Haematology, 76, 135-142.
- 17.Bernaud, J., Rigal, D., Porra, V., Follea, G., Blanchard, D. Fetal Cell Count™ - a commercial kit for quantification of fetal cells in maternal blood by flow cytometry. 5th Euroconference on Clinical Cell Analysis. Athens, Greece, 20-25 September 2005
- 18.Porra, V., Bernaud, J., Gueret, P., Bricca, P., Rigal, D., Follea, G., and Blanchard, D. 2007 Identification and quantification of fetal red blood cells in maternal blood by a dual-color flow cytometric method: evaluation of the Fetal Cell Count kit. Transfusion, 47:7 , 1281 – 1289.
- 19.Leers MP, Pelikan HM, Salemans TH, Giordano PC, Scharnhorst V. Discriminating fetomaternal hemorrhage from maternal HbF-containing erythrocytes by dualparameter flow cytometry. Eur J Obstet Gynecol Reprod Biol. 2006 Jul 24.
- 20.de Wit H, Nabbe KC, Kooren JA, Adriaansen HJ, Roelandse-Koop EA, Schuitemaker JH, et al. 2011 Reference values of fetal erythrocytes in maternal blood during pregnancy established using flow cytometry. Am.J.Clin.Pathol.136(4):631-6.

#### **Garanti**

Produkterna som säljs härunder garanteras endast överensstämma med den kvantitet och det innehåll som anges på etiketten vid tidpunkten för leverans till kunden. Inga garantier, varken uttryckliga eller underförstådda, ges utöver den beskrivning av produkten som finns på etiketten. IQ Products bv ansvarar inte för sakskada, personskada eller ekonomiska förluster som orsakats av produkten.

## **Symbolförklaring**

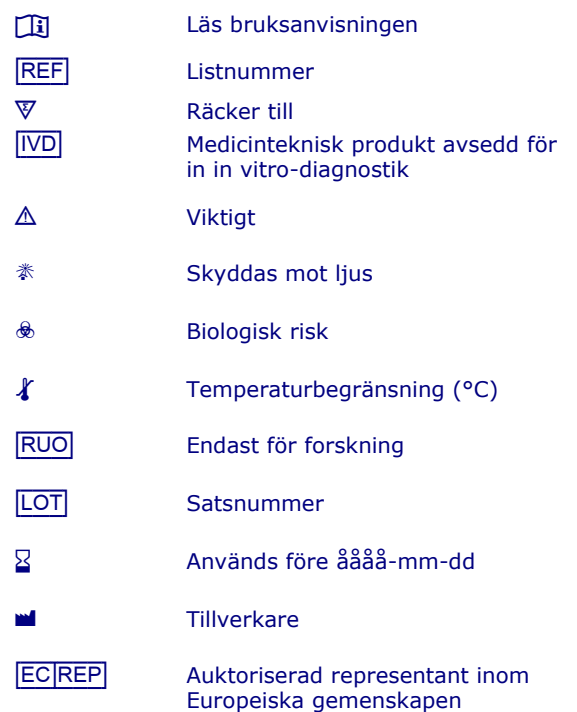

## **Kontaktinformation**

IQ Products bv

Rozenburglaan 13a 9727 DL Groningen, The Netherlands  $\textcircled{2}$  +31 (0)50 57 57 000 ■ +31 (0)50 57 57 002 <u><sup>◆</sup> Technical [marketing@iqproducts.nl](mailto:marketing@iqproducts.nl)</u><br>◆ Orders orders@igproducts.nl <u>n</u> Orders <u>[orders@iqproducts.nl](mailto:orders@iqproducts.nl)</u><br>A www.igproducts.nl [www.iqproducts.nl](http://www.iqproducts.nl/)

©2023 - IQ Products bv. Med ensamrätt. Detta verk får inte återges utan skriftligt tillstånd, varken helt eller delvis.

*Diagnóstico de hemorragia fetomaterna (FMH) por citometría de flujo*

 $[REF]^1$  IQP-363  $\nabla$  25 tests  $[]$  Instrucciones de usuario [IVD]| *Dispositivo médico de Diagnóstico In Vitro*

## **Uso previsto**

El kit Fetal Cell Count™ está diseñado para la discriminación y la detección cuantitativa de glóbulos rojos fetales humanos (fRBC) en la sangre materna. Este método utilizado para el diagnóstico de FMH se aplica a muestras de sangre periférica de mujeres embarazadas con traumatismo abdominal y/o sospecha de incompatibilidad del factor Rhesus D (RhD). El kit Fetal Cell Count™ se basa en un método de citometría de flujo no automatizado, sensible y preciso, que ofrece una detección fluorescente dual de dos antígenos intracelulares, hemoglobina fetal (HbF) y anhidrasa carbónica (CA). Tanto la HbF como la CA se detectan en glóbulos rojos obtenidos de sangre entera periférica humana tratada con heparina o anticoagulada con EDTA. La tinción completa de dos colores y el análisis de hasta 5 muestras, que deben ser ejecutadas e interpretadas por técnicos de laboratorio bien capacitados y autorizados, pueden concluirse en 90 minutos desde la extracción de la sangre.

#### **Principio de la prueba**

La metodología Fetal Cell Count™ se basa en una combinación de dos anticuerpos. Uno está dirigido contra la HbF, que está presente en los glóbulos rojos fetales y en un pequeño porcentaje de glóbulos rojos adultos (llamados células F). El segundo anticuerpo está dirigido contra CA, una enzima que solo está presente en los glóbulos rojos adultos y en las células fetales en etapa muy avanzada. El método de citometría de flujo de dos colores permite la detección simultánea de estos dos antígenos intracelulares, mientras que el uso de formaldehído como fijador y dodecil sulfato de sodio (SDS) para la permeabilización de los glóbulos rojos fijos da como resultado una tinción con un bajo background, una fuga de HbF insignificante y una aglutinación celular mínima.

#### **Contenido del kit**

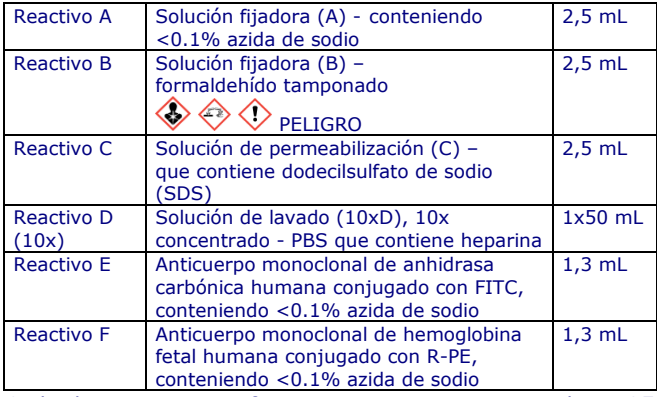

Cada kit contiene suficientes reactivos para realizar 25 pruebas.

## **Material de laboratorio requerido pero no incluido**

- Centrífuga de laboratorio
- Tubos de ensayo estériles de 5 ml
- Tubos de microcentrífuga estériles de fondo cónico
- Agua desmineralizada
- Tubos de extracción de sangre con anticoagulante
- Micropipetas y puntas ajustables
- Vórtex
- PI IQP-363 WEB version 3
	- Analizador de hematología o contador celular automatizado
	- Cronómetro o temporizador
	- Citómetro de flujo

## **2 ↓ Almacenamiento**

Una vez recibidos, almacene los reactivos a 2-8 °C. Evite la luz solar directa. Los reactivos almacenados según las instrucciones de almacenamiento indicadas son estables hasta la fecha de caducidad indicada en la etiqueta. Para realizar pruebas repetidas, almacene los reactivos inmediatamente después de su uso a 2-8 °C.

## $\triangle \otimes \mathbb{K}$  Advertencias y precauciones

Los reactivos que contienen azida de sodio pueden reaccionar con tuberías de plomo o cobre para formar azidas metálicas explosivas. Al desecharlos, enjuague con abundante agua para evitar la acumulación de azidas. Todos los reactivos deben manipularse de acuerdo con las buenas prácticas de laboratorio y tomando las precauciones adecuadas. Además, manipule todas las muestras de pacientes con las precauciones adecuadas. No pipetear con la boca y usar guantes durante el procedimiento. El reactivo B contiene formaldehído, un reactivo alergénico y potencialmente cancerígeno altamente tóxico, que debe manipularse de acuerdo con las buenas prácticas de laboratorio y tomando las precauciones adecuadas. Evite el contacto con la piel o los ojos. Para obtener información detallada, consulte la Ficha de datos de seguridad en: www.iqproducts.nl.

La prueba debe ser realizada por técnicos de laboratorio autorizados y debidamente capacitados. Póngase en contacto con el fabricante si el kit de prueba original está dañado. Tenga en cuenta la obligación de los usuarios de este kit de notificar al fabricante y a las autoridades designadas sobre incidentes relacionados con este producto.

## **Requisitos del instrumento**

- Asegúrese de que el citómetro de flujo esté calibrado correctamente de acuerdo con las instrucciones del fabricante.
- Se recomienda realizar la calibración y el mantenimiento del instrumento con regularidad.
- El citómetro de flujo debe ser operado por un técnico experto en la técnica. La evaluación de los resultados debe realizarla alguien con experiencia en la interpretación de datos de citometría de flujo.

## **Configuración del citómetro de flujo**

La configuración del citómetro de flujo debe optimizarse para el análisis de glóbulos rojos. Para estos pasos, vaya a la página 34 para "*Configuración del ajuste del citómetro de flujo"* antes de medir las muestras de los pacientes.

#### **Recolección y preparación de muestras**

#### **Preparación de reactivos**

Todos los reactivos deben estar a temperatura ambiente antes de su uso. Especialmente el reactivo C debe estar a temperatura ambiente (cualquier precipitado debe disolverse antes de su uso).

#### *Reactivo D*

Antes de realizar la prueba, se debe diluir la solución de lavado concentrada 10x (10x reactivo D). Por muestra se necesitan aproximadamente 16 ml de reactivo D 1x. Añada 18 ml de agua desmineralizada filtrada de 0,2 µm a 2 ml de solución de lavado de reactivo D 10x. El volumen total es de 20 ml de solución de lavado D 1x. Por ejemplo, cuando se analiza una muestra de paciente, un control negativo y un control positivo, se utiliza un total de 60 ml de reactivo D 1x.

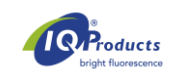

### **Recolección y procesamiento de una muestra de paciente**

Recolecte (al menos) 1,0 ml de sangre venosa en un tubo tratado con EDTA o heparina, mediante venopunción aséptica.

#### *Almacenamiento*

Las muestras de sangre deben almacenarse a 2-8 °C o a temperatura ambiente (20-25 °C) hasta su procesamiento. Después de 12 horas, almacene la muestra a 2-8 °C. La muestra debe analizarse en un plazo de 72 horas.

Una muestra de paciente almacenada (12-72 horas), debe lavarse tres veces con reactivo D 1x (3 x 2 mL a 300 g durante 3 minutos, **con rampa suave de frenado**) antes de comenzar las pruebas. Cuando sea posible, realice una parada suave de la centrífuga.

La sangre del cordón umbilical y del adulto que se utilizará para experimentos de adición se debe almacenar por separado.

#### **Preparación de la muestra de control**

Analice siempre una muestra de control positivo y negativo con cada muestra de paciente. Se recomienda una mezcla de sangre del cordón umbilical (5%) y sangre adulta (masculina) como muestra de control positivo. O amostra enriquecida para o controle de qualidade do kit é feito com o volume adequado de células lavadas de 0,5 mL de sangue do cordão umbilical e sangue adulto.

Cuando no hay sangre del cordón umbilical disponible, FETALtrol (FH101 y FH102, IQ Products B.V.) puede usarse como control positivo. Se recomienda sangre adulta (masculina) sin ninguna otra sangre añadida como muestra de control negativo.

#### *Control positivo*

La sangre del cordón umbilical y del adulto siempre deben lavarse tres veces con reactivo D 1x (3 x 2 mL a 300 g durante 3 minutos, rampa suave de frenado) antes de mezclarse. Cuando sea posible, haga una parada suave de la centrífuga. El control positivo (muestra enriquecida con sangre de cordón) siempre debe prepararse (mezclarse) el mismo día de su uso.

Mezcle aproximadamente un 5% de sangre del cordón umbilical en sangre normal de un adulto (v/v). Cuando la mezcla no solo se va a utilizar para la puesta en marcha y como control, sino también para una cuantificación precisa de las células enriquecidas, los eritrocitos en la sangre del cordón y del adulto deben contarse en un analizador hematológico. A partir de los valores obtenidos, la sangre de cordón añadida se puede cuantificar con precisión.

#### *Control negativo (sin células fetales)*

Como control negativo, se recomienda utilizar sangre de un hombre adulto.

## **Procedimiento de prueba kit Fetal Cell Count™**

#### **Fijación y permeabilización**

- 1. Etiquete un tubo de centrífuga de fondo cónico de 5 ml para cada muestra de paciente y los controles externos positivos y negativos.
- 2. Añada 100 µL de reactivo A a cada tubo.
- 3. Añada 10 µL de sangre entera anticoagulada con EDTA o muestra de control y agite en el vórtex. *Cuando se usa FETALtrol como muestra de control, solo se deben usar 5 µl.*
- 4. Añada 100 µL de reactivo B y agite en el vórtex.
- 5. Incubar la suspensión celular agitada en vórtex a temperatura ambiente durante exactamente 30 minutos. Agite la suspensión en vórtex cada 10 minutos y asegúrese de que no haya células en la parte inferior del tubo.
- 6. Añadir 2 ml de reactivo D 1x y agitar los tubos con vórtex.
- 7. Centrifugue la suspensión celular a 300 g durante 3 minutos (rampa suave de frenado).
- 8. Deseche el sobrenadante.
- 9. Agite el tubo en el vórtex durante unos segundos y añada 100 µL de reactivo D 1x. Agite en el vórtex durante 3 segundos a la velocidad máxima. Asegúrese de que el sedimento celular esté completamente resuspendido.
- 10.Añada 100 µL de reactivo C y agite en el vórtex. El reactivo C debe estar a temperatura ambiente (cualquier precipitado debe disolverse antes de su uso). Incube la suspensión de células mixtas a temperatura ambiente durante exactamente 3 minutos*. Nota: el tiempo de incubación de exactamente 3 minutos se inicia con el primer tubo.*
- 11.Después de exactamente 3 minutos: agregue 2 mL de reactivo D 1x y agite los tubos con vórtex.
- 12.Centrifugue la suspensión celular a 300 g durante 3 minutos (rampa suave de frenado).
- 13.Deseche el sobrenadante.
- 14.Añadir 2 ml de reactivo D 1x y resuspender el sedimento celular agitando con vórtex.
- 15.Centrifugue la suspensión celular a 300 g durante 3 minutos (rampa suave de frenado).
- 16.Deseche el sobrenadante.
- 17.Resuspender el sedimento celular en 1 mL de reactivo D 1x y resuspender las células agitando en vórtex. Asegúrese de que el sedimento celular esté completamente resuspendido.

#### **Tinción inmunofluorescente**

- 18.Añada los diferentes componentes a los tubos según la tabla 1 y agite en vórtex.
- 19. Incubar a temperatura ambiente durante 15 minutos en oscuridad (evitar la luz directa).
- 20.Añadir 2 ml de reactivo D 1x y centrifugar la suspensión celular a 300 g durante 3 minutos (rampa suave de frenado).
- 21.Deseche el sobrenadante.
- 22.Resuspenda el sedimento celular en 500 µL de reactivo D 1x.
- 23.Las células ahora están listas para la adquisición de datos mediante citometría de flujo. Las células deben evaluarse en 30 minutos. Medir al menos 100.000 eventos.

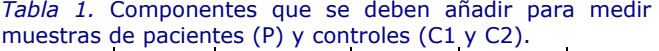

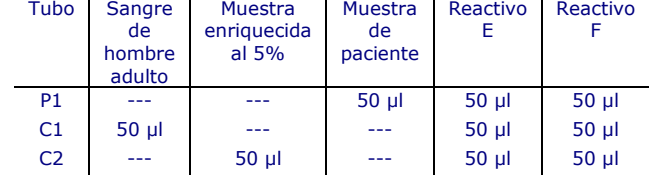

#### **Configuración de los parámetros del citómetro de flujo**

Esta parte describe cómo se debe configurar el citómetro de flujo para el uso del kit Fetal Cell Count™.

Para la configuración del citómetro de flujo se necesita una muestra enriquecida con sangre del cordón umbilical al 5% (*no se puede usar* FETALtrol). Siga los siguientes pasos:

- 1. Etiquete un tubo de centrífuga de fondo cónico de 5 ml para la muestra enriquecida con sangre del cordón umbilical al 5%.
- 2. Siga los pasos 2 a 17 del "Procedimiento de prueba del kit Fetal Cell Count™".
- 3. Etiquete cuatro tubos de fondo cónico que se pueden utilizar con el citómetro de flujo con S1, S2, S3, S4.
- 4. Añada los diferentes componentes a los tubos según la tabla 2 y agite en el vórtex.
- 5. Incubar a temperatura ambiente durante 15 minutos en oscuridad (evitar la luz directa).
- 6. Añadir 2 ml de reactivo D 1x y centrifugar la suspensión celular a 300 g durante 3 minutos (rampa suave de frenado).

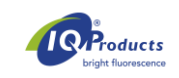

- 7. Deseche el sobrenadante.
- 8. Resuspenda el sedimento celular en 500 µL de reactivo D 1x.
- 9. Las células ahora están listas para la medición mediante citometría de flujo. Las células deben evaluarse en 30 minutos.

*Tabla 2.* Componentes que se deben añadir para la configuración del citómetro de flujo.

| Tubo                             | <b>Muestra</b><br>enriquecida<br>al $5%$ | Reactivo   | Reactivo                 | Reactivo   |
|----------------------------------|------------------------------------------|------------|--------------------------|------------|
| S <sub>1</sub>                   | $50$ $\mu$                               |            |                          | $100$ µ    |
| S <sub>2</sub>                   | $50$ $\mu$                               | $50$ $\mu$ |                          | $50$ $\mu$ |
| S <sub>3</sub><br>S <sub>4</sub> | $50$ $\mu$<br>$50$ $\mu$                 | $50$ $\mu$ | $50$ $\mu$<br>$50$ $\mu$ | $50$ $\mu$ |

## **Configuración del citómetro de flujo**

Este procedimiento describe la configuración del citómetro de flujo antes del análisis de muestras de pacientes con el kit Fetal Cell Count™.

Se deben recopilar archivos en modo de lista de al menos 100.000 eventos para las señales de log FSC, log SSC y log de fluorescencia para ambos anticuerpos conjugados con fluorocromo con la región acotada en los eritrocitos. Menos de 100.000 eventos influirán en la precisión del ensayo. Excluya las impurezas y el ruido de fondo estableciendo un umbral de FSC apropiado y seleccione los parámetros apropiados para poder excluir dobletes en la fase de análisis de datos.

Para evitar la coincidencia de una célula fetal y materna que pasan por el láser, se recomienda analizar las muestras a una velocidad de baja a media.

*Nota: Durante el análisis, es más fácil interpretar los datos cuando el número de eventos en cada diagrama de puntos está limitado a 10,000 eventos.*

- **1.** Seleccione todos los eritrocitos en las **células de control negativo** (*S1; control sin teñir*) mediante el uso de una región (consulte el citograma 1). Seleccione la amplificación logarítmica para las ganancias FSC y SSC.
- **2.** Los dobletes se pueden excluir haciendo una región positiva en los eventos individuales, excluyendo los dobletes en el diagrama de puntos FSC-A(rea) vs FSC-W(idth) (ver citograma 2).

**Utilice la combinación de la región 1 (eventos) y la región 2 (eventos únicos) en todos los demás pasos y para todas las muestras de la evaluación.**

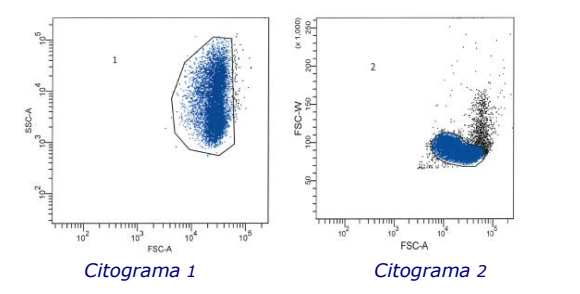

**3.** S1 (control sin teñir) también debe usarse para ajustar los voltajes del tubo fotomultiplicador (PMT) FL1 y FL2. Las señales de la línea base FL1 / FL2 deben ubicarse en la esquina inferior izquierda en un gráfico de puntos FL1 frente a FL2 (consulte el citograma 3).

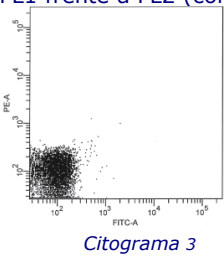

- **4.** Para ajustar la compensación de FITC de FL2, se debe analizar **la muestra S2 teñida solo con el reactivo E (***anti-CA FITC*). Las señales positivas de FL1 (*glóbulos rojos adultos*) deben estar en el cuadrante inferior derecho del gráfico de puntos FL1 frente a FL2 (consulte el citograma 4).
- **5.** Los ajustes de compensación de fluorescencia entre las señales de fluorescencia de FITC y R-PE deben optimizarse para separar *las células fetales de las células F maternas*. Analice **la muestra S3 teñida solo con reactivo F** (*anti-HbF R-PE*) para ajustar la compensación de R-PE de FL1. Las señales positivas de FL2 (*glóbulos rojos fetales*) deben estar en el cuadrante superior izquierdo en el gráfico de puntos FL1 frente a FL2 (consulte el citograma 5).

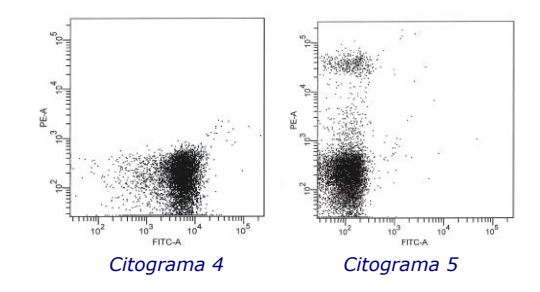

**6.** Por último, debe analizarse la **muestra de sangre enriquecida al 5%** preparada (*S4*) para comprobar si se obtienen los ajustes adecuados del citómetro. Coloque los ejes horizontales del cuadrante directamente debajo de la población HbF positiva (ver citograma 6) y coloque los ejes verticales directamente a la izquierda de la población CA positiva, pero HbF negativa. *Los glóbulos rojos fetales* se encuentran en el cuadrante superior izquierdo del diagrama de puntos, mientras que *las células F interferentes (maternas)* se ubican en el cuadrante inferior derecho junto con el resto de los eritrocitos maternos.

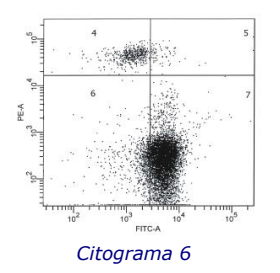

La configuración se completa y los ajustes se pueden almacenar como un protocolo y usarse con cada nuevo análisis de una muestra de paciente. Posteriormente, se pueden procesar y analizar otras muestras de pacientes.

## **Interpretación de resultados**

Los resultados de la evaluación de las muestras de sangre de los pacientes son una fuente cuantitativa y fiable para determinar la concentración de fRBCs, etritocitos fetales, en la circulación sanguínea materna. Los glóbulos rojos fetales se reconocen por su expresión brillante de HbF combinada con una expresión de CA más débil. Esto contrasta con los glóbulos rojos maternos que no tienen señal de HbF combinados pero tienen expresión de CA brillante, y las células F maternas con expresión baja de HbF y CA brillante. Según la bibliografía, el porcentaje esperado de eritrocitos fetales para la población afectada es al menos >0,02% (Davis, de Wit). Después de aproximadamente la semana 32 de gestación, la expresión de CA en las células fetales se hará más fuerte. En la semana 38 de gestación y posteriormente, los eritrocitos fetales ya podrían expresar CA en la misma medida que las células maternas.

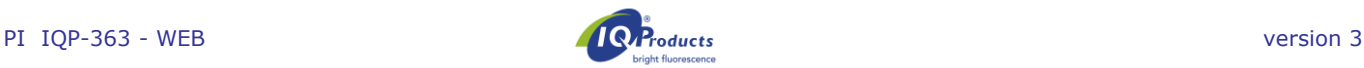

Además, los resultados obtenidos y el porcentaje de eritrocitos fetales pueden utilizarse para calcular el volumen total de eritrocitos fetales en la circulación sanguínea materna. Tenga en cuenta que las pautas para este cálculo difieren según el país / hospital / grupo de trabajo.

Cuando la muestra de control positivo (muestra enriquecida o FETALtrol) no muestra tinción de las células fetales para HbF (canal PE), el ensayo no es válido y debe ejecutarse nuevamente.

*Nota importante*: Para obtener resultados típicos de FETALtrol, visite nuestro sitio web: https://www.iqproducts.nl/FETALtrol/

## **Control de calidad**

Todos los reactivos del kit Fetal Cell Count™, así como la linealidad y precisión del recuento de glóbulos rojos fetales, se han probado en diferentes poblaciones mezcladas de glóbulos rojos adultos y de sangre del cordón umbilical. Los citogramas demuestran claramente la utilidad de un segundo marcador de glóbulos rojos, CA, para una discriminación precisa entre las diferentes poblaciones de glóbulos rojos en la sangre materna. Sin CA como marcador, la discriminación entre glóbulos rojos fetales y concentraciones variables de células F maternas se vuelve problemática.

#### **Limitaciones del procedimiento**

- El personal con experiencia en técnicas asépticas debe realizar la recolección de la muestra de sangre.
- El kit Fetal Cell Count™ está diseñado para la detección mediante citometría de flujo y no para uso con microscopía inmunofluorescente.
- No se ha establecido la eficacia del kit Fetal Cell Count™ con muestras distintas de los glóbulos rojos humanos.
- Los resultados precisos con los procedimientos de citometría de flujo dependen de la alineación y calibración correctas del láser, así como de la configuración adecuada de los límites de entrada de eventos.
- No se puede excluir la lisis de eritrocitos y la disminución del contenido de HbF y CA cuando las células se almacenan a temperatura ambiente durante más de 72 horas (3 días). Por lo tanto, la preparación de las células y la incubación siempre deben realizarse dentro de los 3 días posteriores a la extracción de sangre.

## **Características del funcionamiento**

*Especificidad de unión a anticuerpos* **–** Los resultados del estudio interno concluyeron que el anticuerpo dirigido contra HbF reconoce solo la cadena  $\gamma$  de HbF, mientras que el segundo anticuerpo es específico del antígeno CA.

*Correlación con la versión mejorada del kit Fetal Cell Count™ (IQP-363) -* Esta versión es la versión mejorada del kit Fetal Cell Count™ que se basó en la tinción directa de los dos marcadores utilizados (IQP-379). Los estudios demuestran un rendimiento idéntico de las versiones. El coeficiente de correlación  $(r^2)$  entre las dos versiones es > 0,999. En un estudio comparativo, después de cambiar el anticuerpo policlonal contra CA por un monoclonal, el kit Fetal Cell Count™ (IQP-363) mostró un rendimiento clínico idéntico al de la versión anterior (IQP-379).

*Precisión* –Los resultados de un estudio interno han demostrado que tanto la repetibilidad como la reproducibilidad son óptimas con un coeficiente de varianza del 18,3% y el 6,3% respectivamente para mezclas artificiales con un 1% de células fetales.

*Linealidad* –La medición de mezclas artificiales para el rango de concentración (teórico) 0,02-5,0% (v/v) muestra una alta correlación (r = 0,999), cuando se miden 100.000 células. Esta correlación aumenta cuando se evalúa un mayor número de células.

*Especificidad* - Las muestras analizadas de donantes de sangre de control no mostraron tinción en el área superior izquierda. Estos datos demuestran que no hay interferencia en este área que conduzca a un recuento inexacto de células fetales.

*Límite de detección* – El límite de detección del ensayo se basa en la medición de mezclas artificiales y se determina que es del 0,014% cuando se evalúan 100.000 células. La precisión mejora cuando aumenta el número de eventos.

*Evaluación clinica* –En total, se ha probado una serie de 737 muestras durante dos estudios clínicos diferentes. Aquí solo se representa una parte de los estudios. Las publicaciones que contienen todos los datos se pueden obtener a través de *marketing@iqproducts.nl*

- Durante la evaluación clínica, el kit Fetal Cell Count™ (IQP-379) se comparó con una versión anterior del kit Fetal Cell Count™ (IQP-370) que se basaba en la tinción indirecta de los marcadores. La correlación entre las dos versiones ha demostrado ser r<sup>2</sup> > 0.995.
- Se realizó una evaluación clínica para estudiar el rendimiento del kit Fetal Cell Count™ (IQP-370) en comparación con la prueba de Kleihauer-Betke generalmente utilizada. En este estudio se examinaron 130 muestras de pacientes.

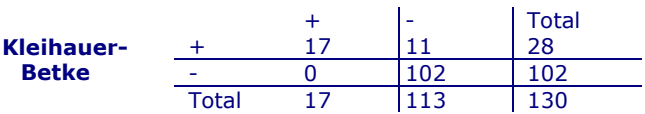

**Fetal Cell Count™**

- En el 13,1% (17/130) de los casos se detectó transfusión fetomaterna con ambos métodos.
- En un total de 130 pacientes, se demostró que 28 (28/130 - 21,5%) contenían células fetales mediante la prueba de Kleihauer-Betke. De estos, solo 17 pacientes (17/28; 60,1%) contenían células fetales verdaderas utilizando el kit Fetal Cell Count™ (rango de 0,17 a 11,2%).

Los otros 11 pacientes evaluados positivos (11/28; 39,3%) tenían un patrón de prueba de Kleihauer-Betke no típico con tinción muy débil de varias células.

 De los 11 pacientes positivos para Kleihauer-Betke y negativos para el kit Fetal Cell Count™, 7 tenían un patrón de prueba de Kleihauer-Betke no típico con una tinción muy débil de las células. Estas muestras mostraron un patrón típico de talasemia. Los pacientes correspondientes fueron diagnosticados como talasémicos.

#### **Estado administrativo**

En este momento, el kit Fetal Cell Count™ está registrado como "dispositivo médico de diagnóstico in vitro en Australia, Perú, Suiza, Reino Unido y países pertenecientes a la Comunidad Europea. En todos los otros países debe ser etiquetado "se utilice sólo para la investigación".

#### **Bibliografía**

1. EN ISO 15223-1 Medical devices – Symbols to be used with information to be supplied by the manufacturer - Part 1: General requirements.

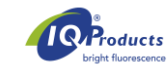

- 2. Sebring, E.S., Polesky, H.F. 1990. Fetomaternal hemorrhage: incidence, risk factors, time of occurence, and clinical effects. Transfusion 30: 344-357.
- 3. Garratty, G., and Arndt, P.A. 1999. Applications of flow cytofluorometry to red blood cell immunology. Cytometry (Communications in Clinical Cytometry) 38: 259-267.
- 4. Nance, S.J., Nelson, J.M., Arndt, P.A., et al. 1989. Quantitation of Feto-maternal hemorrhage by flow cytometry, a simple and accurate method. Am.J.Clin.Pathol. 91: 288-292.
- 5. Hadley, A.G. 1998. A comparison of in vitro tests for predicting the severity of haemolytic disease of the fetus and newborn. Vox Sang. 74: 375-383.
- 6. Lee, D., Contreras, M., Robson, S.C., Rodeck, C.H., Whittle, M.J. 1999. Recommendations for the use of anti-D immunoglobulin for Rh prophylaxis. Transf.Med. 9: 93-97.
- 7. Kleihauer, P., Braun, H., and Betke, K. 1957. Demonstration of fetal hemoglobin in erythrocytes of a blood smear. Klin.Wochenschr. 35: 637-638.
- 8. Davis, B.H., Olsen, S., Bigelow, N.C., Chen, J.C. 1998. Detection of fetal red cells in fetomaternal hemorrhage using a fetal hemoglobin monoclonal antibody by flow cytometry. Immunohematology 38: 749-756.
- 9. Johnson, P.R., Tait, R.C., Austin, E.B., et al. 1995. Flow cytometry in diagnosis and management of large fetomaternal haemorrhage. J.Clin.Pathol.48: 1005- 1008.
- 10.Nelson, M., Popp, H., Horky, K., Forsyth, C., Gibson, J. 1994. Development of a flow cytometric test for the detection of D-positive fetal cells after fetolmaternal hemorrhage and a survey of the prevalence in Dnegative women. Immunohematology 10: 55-59.
- 11.Corsetti, J.P., Cox, C., Leary, J.F., Cox, M.T., Blumberg, N., Doherty, R.A. 1987. Comparison of quantitative acid-elution technique and flow cytometry for detecting fetomaternal hemorrhage. Ann.Clin.Lab.Sci. 17: 197-
- 206.<br>12. Navenot, J.M., Merghoub, T., Ducrocq, R., Krishnamoorthy, R., Blanchard, D. 1998. A new method for quantitative determination of fetal hemoglobincontaining red blood cells by flow cytometry: application to sickle cell disease. Cytometry 32: 186-190.
- 13.Nelson, M., Zarkos, K., Popp, H., Gilson, J. 1998. A flow-cytometric equivalent of the Kleihauer test. Vox Sang. 75: 234-241.
- 14.Navenot, J.M., Blandin, A.M., Willem, C., Bernard, D., Muller, J.Y., Blanchard, D. 1995. In situ detection of fetal hemoglobin by flow cytometry: evaluation of a simple procedure for quantitating fetal erythrocytes in maternal peripheral blood. In: International Society of Blood Transfusion – 5th Regional Congress; Venice 2-5 July, abstract POS 309, p239.
- 15.Blanchard, D., Bernard, D., Loirat, M.J., Frioux, Y., Guimbretière, J., Guimbretière, L. 1992. Caractérisation d'anticorps monoclonaux murins dirigés contre les érythrocytes foetaux. Rev.Fr.Transfus.Hémobiol. 35: 239-254.
- 16.Brady, HJ.M., Edwards, M., Linch, D.C., 1990 Expression of the human carbonic anhydrase I gene is activated late in fetal erythriod development and regulated by stage-specific trans-acting factors. British Journal of Haematology, 76, 135-142.
- 17.Bernaud, J., Rigal, D., Porra, V., Follea, G., Blanchard, D. Fetal Cell Count™ - a commercial kit for quantification of fetal cells in maternal blood by flow cytometry. 5th Euroconference on Clinical Cell Analysis. Athens, Greece, 20-25 September 2005.
- 18.Porra, V., Bernaud, J., Gueret, P., Bricca, P., Rigal, D., Follea, G., and Blanchard, D. 2007 Identification and uantification of fetal red blood cells in maternal blood by a dual-color flow cytometric method: evaluation of the Fetal Cell Count kit. Transfusion, 47:7 , 1281 – 1289.
- 19.Leers MP, Pelikan HM, Salemans TH, Giordano PC, Scharnhorst V. Discriminating fetomaternal hemorrhage from maternal HbF-containing erythrocytes by dualparameter flow cytometry. Eur J Obstet Gynecol Reprod Biol. 2006 Jul 24.

20.de Wit H, Nabbe KC, Kooren JA, Adriaansen HJ, Roelandse-Koop EA, Schuitemaker JH, et al. 2011 Reference values of fetal erythrocytes in maternal blood during pregnancy established using flow cytometry. Am.J.Clin.Pathol.136(4):631-6

## **Garantía**

Los productos vendidos a continuación están garantizados solo para cumplir con la cantidad y el contenido indicados en la etiqueta en el momento de la entrega al cliente. No existen garantías, expresas o implícitas, que se extiendan más allá de la descripción en la etiqueta del producto. IQ Products BV no es responsable por daños a la propiedad, lesiones personales o pérdidas económicas causadas por el producto.

## **Explicación de los símbolos usados**

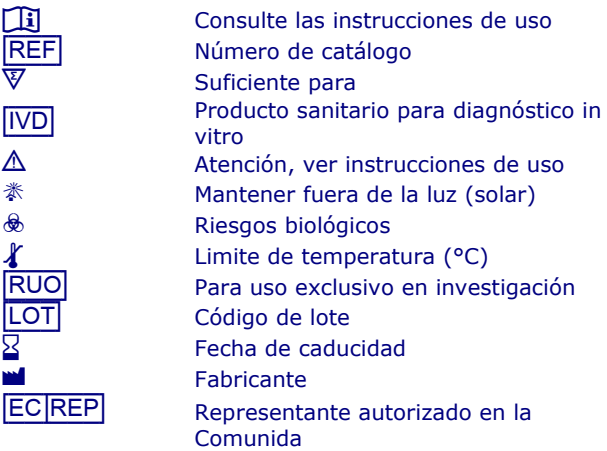

## **Atención al cliente**

## **M IQ** Products BV

www.iqproducts.nl Rozenburglaan 13a 9727 DL Groningen Los Países Bajos T +31 (0)50 5757000 F +31 (0)50 5757002 *A* Técnica marketing@igproducts.nl<br>A Pedidos orders@igproducts.nl [orders@iqproducts.nl](mailto:orders@iqproducts.nl) [www.iqproducts.nl](http://www.iqproducts.nl/)

©2023 – IQ Products bv. Todos os direitos reservados. Nenhuma parte destas obras pode ser reproduzida de qualquer forma sem permissão por escrito.

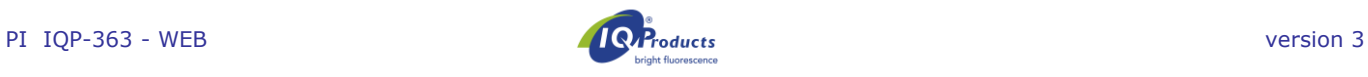

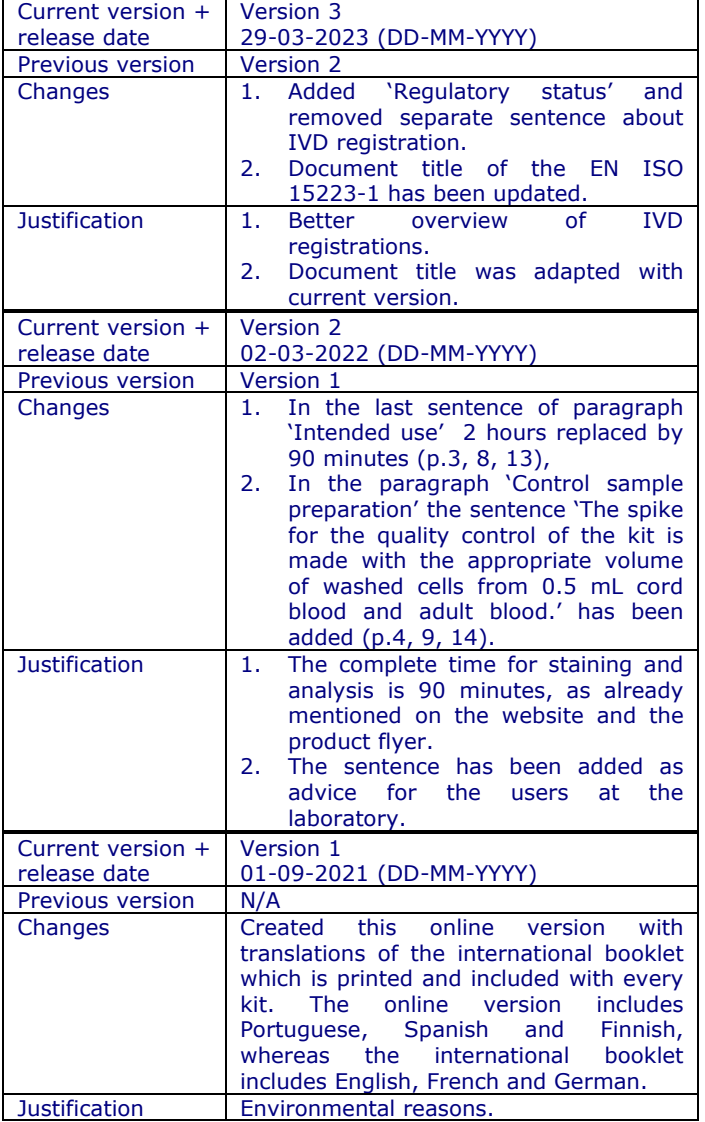